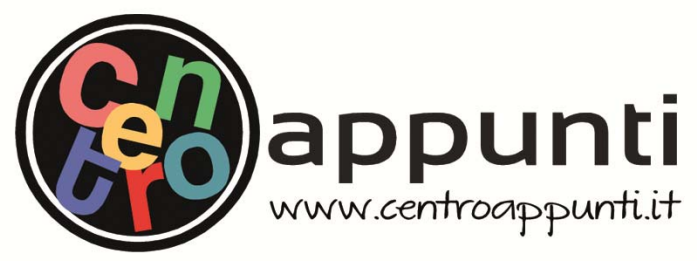

**Corso Luigi Einaudi, 55 - Torino**

**Appunti universitari Tesi di laurea Cartoleria e cancelleria Stampa file e fotocopie Print on demand Rilegature** 

NUMERO: 1437A - ANNO: 2015

# **A P P U N T I**  $\mathbf{A} \times \mathbf{B} \times \mathbf{B}$

STUDENTE: De Amicis

MATERIA: Stampi e Processi di Formatura, Prof.Antonelli

**Il presente lavoro nasce dall'impegno dell'autore ed è distribuito in accordo con il Centro Appunti. Tutti i diritti sono riservati. È vietata qualsiasi riproduzione, copia totale o parziale, dei contenuti inseriti nel presente volume, ivi inclusa la memorizzazione, rielaborazione, diffusione o distribuzione dei contenuti stessi mediante qualunque supporto magnetico o cartaceo, piattaforma tecnologica o rete telematica, senza previa autorizzazione scritta dell'autore.** 

ATTENZIONE: QUESTI APPUNTI SONO FATTI DA STUDENTIE NON SONO STATI VISIONATI DAL DOCENTE. **IL NOME DEL PROFESSORE, SERVE SOLO PER IDENTIFICARE IL CORSO.** 

### **1 Lezione**

Per i processi di stampaggio lamiera gli stampi sono relativamente semplici ma è necessaria una simulazione del processo di stampaggio per evitare difetti nei componenti stampati.

#### Teoria della plasticità

Sottoinsieme della meccanica del continuo(corpo deformabile: la fisica studia corpo continuo indeformabile, l'evoluzione è che sia deformabile per deformazione elastica, plastica, viscosa,...). I materiali metallici sono composti da ioni con una nuvola di elettroni di valenza liberi di muoversi (legame metallico).

Non sono visti come corpi continui, già a livello di grani cristallini ogni grano ha dei piani atomici differenti ( ha orientazioni preferenziali), in tal modo ogni grano è diverso dall'altro (comportamento granulare).

A livello macroscopico però possiamo considerarli continui (trascuriamo la struttura granulare). Per la propagazione dei difetti (cricche) è importante considerare la struttura granulare del materiale. Ma non si riesce a studiare il materiale a livello globale ( MACROPLASTICITA') considerando il comportamento puntuale, a livello del singolo grano (MICROPLASTICITA'). Sono modelli teorici diversi a se stanti.

Con i software ad elementi finiti potrei usare entrambe le teorie ma la mesh è un problema perchè se ne faccio una che considera il materiale a livello macroscopico e una a livello microscopico avrei errori nel risultato.

La microtecnologia crea questo problema ( componenti microscopici) Nello spessore ho il posto per un singolo grano cristallino,e se la lamiera si rompe ciò avviene lungo il bordo grano.

In questo caso non è corretto separare le due teorie. Si ha una teoria intermedia ( Mesoplasticità) Studia le deformazioni di un corpo continuo formato da grani.

### Curva tensione deformazione σ-ε

Provino sottoposto a trazione in una direzione e misuro l'allungamento in quella direzione.

 $\sigma_{\rm n}$  (tensione nominale) =  $\frac{\rm F}{\Lambda}$  $\frac{F}{A}$  dove per A si intende la sezione iniziale del provino

 $e=\frac{\Delta}{l}$  $\frac{\Delta L}{L_0}$  dove  $L_0$ è la lunghezza iniziale del provino.

Queste grandezze sono comode da calcolare quando non sono troppo differenti da quelle reali (campo della progettazione).

$$
\sigma_r \text{ (tensione reale)} = \frac{F}{A} \text{ dove per A si intende la sezione istantanea del provino}
$$
  

$$
\text{d}\varepsilon = \frac{dL}{L} \varepsilon = \int_0^L \frac{dL}{L} = \ln \frac{L}{L_o}
$$

Per i processi che analizziamo si utilizzano i parametri reali.

Gli acciaio moderni non hanno il punto A (vedi fig. Sotto) nel passaggio tra elastico e plastico (tranne per acciai da imbutitura).

deformazione piana perciò scriverò  $\varepsilon^2 = \frac{2}{\sqrt{3}} \ln \frac{L_2}{L_0}$  (lunghezza dopo laminazione). Dopo la prova di trazione  $\varepsilon = \varepsilon^2 + \ln \frac{L}{L_2}$  Lo stesso discorso vale per il provino 3.

Collego le 3 curve ottengo la curva σ-ε che mi descrive il comportamento su un ampio intervallo di deformazione (campo di estensione maggiore).

Parametri che influenzano le prove:

1. Temperatura

Al crescere di questa l'incrudimento diminuisce. Le dislocazioni possono muoversi più facilmente. La resistenza a rottura e snervamento diminuisce,aumenta la duttilità. Temperature giuste per le prove:

Per stampaggio a caldo dovrei fare la prova a 1200°C

Per lo stampaggio a freddo metto il provino nel macchinario a temp. ambiente e poi raggiunge anche i 100°C (dovrei fare prove diverse).

#### 2. Velocità di deformazione

L'influenza della velocità di deformazione aumenta all'aumentare della temperatura (poco influente T amb, molto di più a T elevate) Ci sono quindi molte prove da fare, effettuate da pochi centri e messi in tabelle che consultano le aziende, putroppo i materiali non hanno sempre le stesse caratteristiche che sono riportate n tabella ( normale variabilità di produzione del materiale).

Nello stampaggio lamiere i materiali utilizzati sono all'incirca sempre gli stessi (al limite si ricorre all'esperienza).

Per materiali nuovi ci possono essee problemi perché possono non essere ben caratterizzati e non si ha esperienza.

3. Pressione (tensione media sul materiale)

Al crescere di essa aumenta la vita utile del componente. La pressione idrostatica chiude le cavità evita la coalescenza delle cavità ( ad es. nell'estrusione si ha allungamento a rottura molto maggiore rispetto allo stampaggio).

4. Dimensione dei grani

Più è piccolo il grano maggiore sarà la resistenza del materiale. Migliorano le sue caratteristiche meccaniche.

N.b. le prove di trazione avvengono a velocità quasi statica e a temperatura di 20 °C mentre lo stampaggio avviene a temperature elevate e a velocità elevate (10^4)

#### Effetto Bauschinger

 Se fermo la prova prima dell'instabilità ho ritorno elastico e se poi effettuo una compressione si nota che il materiale ha una resistenza inferiore (per raggiungere  $\varepsilon_0$  ho bisogno di una tensione di compressione molto inferiore della σ di trazione).

L'ipotesi di elasticità lineare ( E= cost) è utilizzata nei software ed è accettabile, invece l'incrudimento non è possibile considerarlo costante:  $H \neq$ costante

Per inserire la curva σ-ε nel codice del software potrei prendere una serie di punti e dare le corrispondenze  $\sigma^p = \varepsilon^p$  da prove di compressione e trazione.

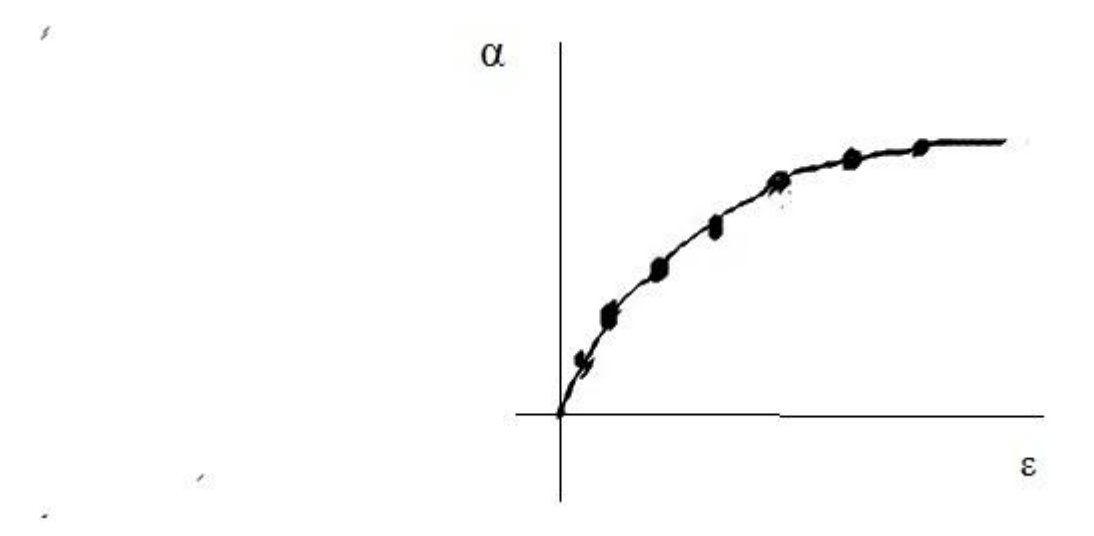

 Ma normalmente si ha un andamento oscillatorio lungo la curva, causa vibrazioni errori numerici,oscillazioni, effetto Bauschinger ecc…crisi del codice, non hanno senso tali valori. Inoltre provando su più provini si ottengono più curve, quale si usa? Come si capisce quando si ha il passaggio da campo elastico a quello plastico?

Non lo possiamo sapere e ne il codice lo può prevedere. Inoltre si hanno variazioni con la temperatura, con la velocità di deformazione ecc…

Ci vuole un modello teorico del comportamento del materiale da mettere nel codice del software.

Modelli utilizzati:

Materiale elastico lineare

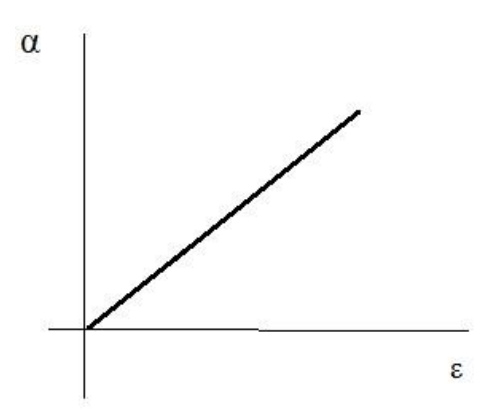

Materiale rigido plastico ( si deforma solo dalla tensione di snervamento in poi)

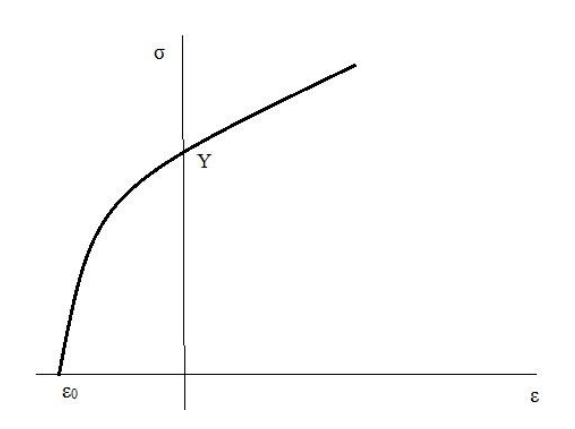

Correggo la formula precedente con una deformazione residua anche se non è cosi.

$$
\sigma = C (\epsilon + \epsilon_0)^n
$$

 La deformazione non ha un significato ( serve solo a far tornare i conti) solo motivi numerici. E' definita PRE-STRAIN ma non rappresenta una def. Residua o dovuta a una pre lavorazione. Non è una legge facile da caratterizzare, da verificare.

Per caratterizzare la POWER LAW si scrive: (interpolarizzazione lineare)

$$
ln\sigma = lnC + Bln\epsilon \ \rightarrow Y = A + BX
$$

e tramite la regressione lineare si trovano i valori di A e B.

Con tale legge non riesco a separare la  $\varepsilon_0$  e n (dipendono uno dall'altro). Sono costretto a fare delle ipotesi su un parametro per ottenere n o viceversa. Devo dare al codice anche la legge tensionevelocità di deformazione: influenza della velocità di deformazione.

 $\sigma = K \epsilon^m$ 

Nello stampaggio a caldo il materiale segue una curva del tipo (quasi costante)

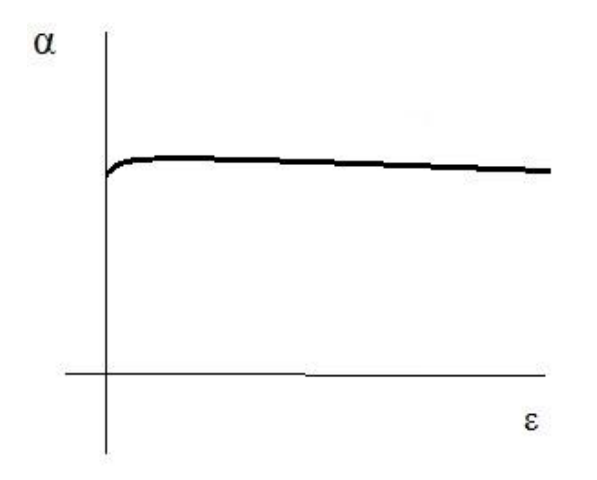

 Leggero addolcimento. Vi è restaurazione dinamica, aumenta duttilità e diminuisce la σ di deformazione. I grani si riposizionano per essere più uniformi e il materiale più facile da lavorare.

La llegge di foot die che:  $\sigma_{x} = \left[\epsilon_{x} - \nu(\epsilon_{y} + \epsilon_{z})\right]$ nel compo elestrico il noteriale si defionna e volune costante  $2eV = 1$ in metalli non home  $y = \frac{1}{2}$  quodi nella deformada elattica<br>combiente volume mentre in grella plastica il podere reste Objetovní (osnovklinato ustu) bova knicke v=1 Lesione 13/03/2014 Olosone 13/03/2014<br>Ils rella para di travione (puna dell'instalilità) la Fe E ausfani an futto le serioni<br>nelle prove di compensione civi non arrival differente tra Tecno della photicità Rhontico Not origine temporiale Cotenne aper gestine grandesse independent del sistema di réferencents Lodevers ordeni de ordene sera -o xalore (ad es. temperatura) forsibile une vettre 0(x, y, z) y valori Lourdine due smothices (3x3) difference terrore - matrice Lomm dédifférense tre right le colonne (non vous sientati)

Ħ

On 
$$
2.246
$$

\n0.201

\n0.201

\n0.201

\n0.201

\n0.201

\n0.201

\n0.201

\n0.201

\n0.201

\n0.201

\n0.201

\n0.201

\n0.201

\n0.201

\n0.201

\n0.201

\n0.201

\n0.201

\n0.201

\n0.201

\n0.201

\n0.201

\n0.201

\n0.201

\n0.201

\n0.201

\n0.201

\n0.201

\n0.201

\n0.201

\n0.201

\n0.201

\n0.201

\n0.201

\n0.201

\n0.201

\n0.201

\n0.201

\n0.201

\n0.201

\n0.201

\n0.201

\n0.201

\n0.201

\n0.201

\n0.201

\n0.201

\n0.201

\n0.201

\n0.201

\n0.201

\n0.201

\n0.201

\n0.201

\n0.201

\n0.201

\n0.201

\n0.201

\n0.201

\n0.201

\n0.201

\n0.201

\n0.201

\n0.201

\n0.201

\n0.201

\n0.201

\n0.201

\n

Je Terrore degli sforzi è simuettico e definito positivo Lo v sur sutomalini nono reali Se voltions separe la flamme en diversione normale die exercice superficie ma Eagle s  $5m = 5.2; = 5.3$   $\frac{9}{3}$  $S_m = \sigma_{11} \cdot l_1 \cdot l_2 + \sigma_{12} \cdot l_2 \cdot l_3 + \cdots = \sigma_{x} \cdot l^2 + \gamma_{xy} \cdot l \cdot m + \gamma_{xz} \cdot l \cdot n +$ li sono dei jioni in cui ho solo tensione (normale)?<br>Oij : lj = (Sij Oi) : l;<br>tenine tenine nombe (Oij-Sij Oin) : lj = 0  $\sigma_{ij}$  -  $\delta_{ij}$  .  $\sigma_m = 0$ le si le quands si annulle Zew del jolinomis<br>Caratteristics Composte i possibili velori de ossume un sono autovalori Dtimioni pinifeli i coper direttar correspondent l'ono autovetton o direzioni pendipoli se le territori paragrali Coincidons his un pour o l'autero sposso terna qualités é poursigale) ot l.  $-104$ \$5:0 De templar su grants pour softe tutte from Murpole

Le during in the right of the three denotes the other, the other is not a few the same number.

\nJohn is a following conclude that the second number of the other elements of the other elements.

\nJohn is a good solution.

\n1. 
$$
5^3 - 5^2 - 5^2 = -5^3 = 6
$$

\n1.  $5^3 - 5^2 - 5^2 = -5^3 = 6$ 

\n1.  $5^3 - 5^3 = 5^3 = 6$ 

\n1.  $5^3 - 5^3 = 5^3 = 6$ 

\n1.  $5^3 - 5^3 = 6$ 

\n1.  $5^3 - 5^3 = 6$ 

\n1.  $5^3 - 5^3 = 6$ 

\n1.  $5^3 - 5^3 = 6$ 

\n1.  $5^3 - 5^3 = 6$ 

\n1.  $5^3 - 5^3 = 6$ 

\n1.  $5^3 - 5^3 = 6$ 

\n1.  $5^3 - 5^3 = 6$ 

\n1.  $5^3 - 5^3 = 6$ 

\n1.  $5^3 - 5^3 = 6$ 

\n1.  $5^3 - 5^3 = 6$ 

\n1.  $5^3 - 5^3 = 6$ 

\n1.  $5^3 - 5^3 = 6$ 

\n1.  $5^3 - 5^3 = 6$ 

\n1.  $5^3 - 5^3 = 6$ 

\n1.  $5^3 - 5^3 = 6$ 

\n1.  $5^3 - 5^3 = 6$ 

\n1.  $5^3 - 5^3 = 6$ 

\n1.  $5^3 - 5^3 = 6$ 

\n1.  $5^3 - 5^3 = 6$ 

\n1.  $5^3 - 5^3 = 6$ 

\n1.  $5^3 - 5^3 = 6$ 

\n1.  $5^3 - 5^3 = 6$ 

\n1.  $5^3 - 5^3 = 6$ 

\n

Per motifiali metallici raggents un cettrelors de terrone il moteriale si deformero permanestemente re idust la tente la déformative chaser. L'assistent une pour sucettre la tende  $\overline{\mathbf{v}}$   $\in$ Parsions ad une rapperentationne grafica dei tenori (nel sistema di its. puripole sont sols 3 copysmetri opons ropperatorlo) uniamo le SPAZIO DELLE terrioni come TENSIONI (PRINCIPALI)  $\sigma_{2}$ 8 il ferme au post spair é en vettore molij  $\sigma_{\Lambda}$ définions avele in prests sparis un fians ottacdrie (esportantaire  $59$  $-\nu \not\leq 1$ J De processione divis melle  $\mathcal{A}_{\sigma_{\lambda}}$  $\sigma_4$  $\sigma_{\text{max}} = \sigma_{\text{max}} + \sigma_{\text{max}}$  $\sigma_{n} = \sigma_{1} \cdot \frac{1}{\sqrt{3}} + \sigma_{2} \cdot \frac{1}{\sqrt{3}} + \sigma_{1} \cdot \frac{1}{\sqrt{3}} = 3 \sigma_{m} \cdot \frac{1}{\sqrt{3}} = \sigma_{m} \cdot \frac{1}{\sqrt{3}}$  $\mathcal{C} = \sqrt{\frac{2}{3}\pi}$ M fier peralleli al para ottación  $\tau = \sqrt{3} \, \frac{2}{\pi}$  therefore

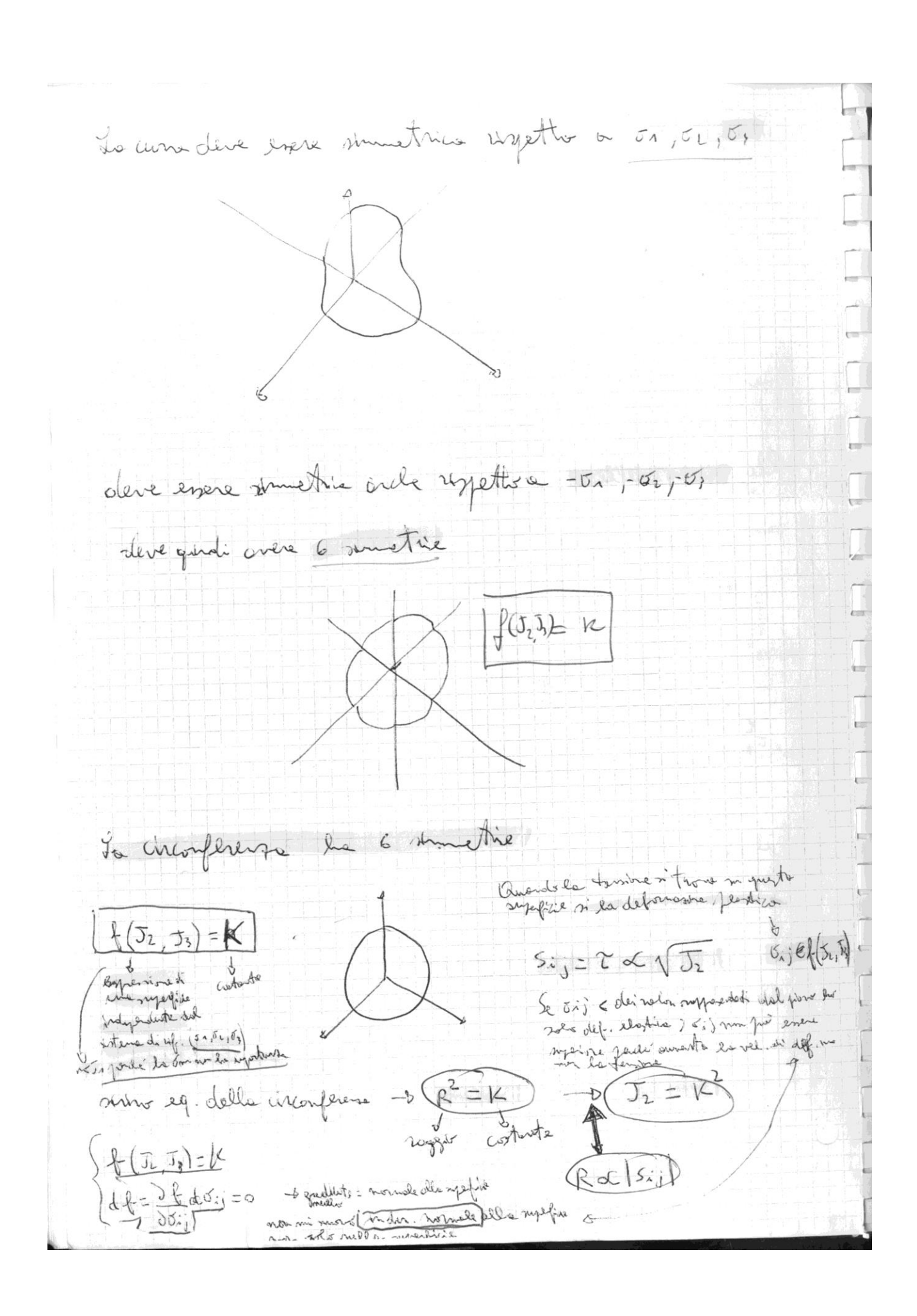

Obriole le tempor par il suos de la famille  $\cancel{\preccurlyeq}$  $\overline{1}$ 252 In condition d'électric de 2001<br>26 mars : martigre défonce 200 pt MPG platie Le Cit de l'approximative de partir de plantico di personate  $\frac{d\xi_{i,j}^{f}=d\lambda\cdot\frac{\partial f}{\partial\theta_{ij}}}{\int\frac{d\xi_{i,j}}{1-\xi_{i,j}}\frac{d\eta_{i,j}}{1-\xi_{i,j}}}\rightarrow\frac{\frac{d}{d\xi_{i,j}}}{\frac{d\xi_{i,j}}{1-\xi_{i,j}}\frac{d\xi_{i,j}}{1-\xi_{i,j}}}\rightarrow\frac{\frac{d}{d\xi_{i,j}}}{\frac{d\xi_{i,j}}{1-\xi_{i,j}}\frac{d\xi_{i,j}}{1-\xi_{i,j}}}\rightarrow\frac{\frac{d}{d\xi_{i,j}}}{\frac{d\xi_{i,j}}{1-\xi_{i,j}}\frac{d\xi_{i,j$  $\frac{d\left(\frac{4}{2}x^{2}\right)}{dx}=x$   $\frac{6\sigma}{\sigma^{\prime}$  une influence le d E'i = d1 d(1 sis) = d1. 65) -o la variatione di<br>déformation plaster le direz di def pentier roportionale per starpaggs laniers nu si use quoi mei Von Mises vincolis constant de la bienveite dopo orer ragionto Code la binverté dopp avec raggiunto

La rolté é une six dimeste trade i due modelli La rolte e me me dimestre me ses une no au Tolors della platiate: Wilme costanta 1 respettir di un virtementi plasticitai - {  $\neq$  { (5) (dependence de const al centrer od) Los note de divine Le rue variabile di state de mantiere "memorine" del vue stato perdente Eura vinarie Terrione equivalente se une realiere de rappearte un compostement  $O_{RQ}$  $\sqrt{n}$ mier +  $\frac{1}{2}(54-52)^2 + (52-53)^2 + (53-52)^2 = k^2$ <br> $k^2$  tension like Lose lo applies nella prova di trasione bis  $\begin{array}{ccc}\n\sqrt{645} & \rightarrow & \frac{1}{2}[54+54^2] = k^2 & \rightarrow & 64^2 = k^2 \\
\text{quand} & \sigma = Y & \text{for del.} & \text{the }x\text{ is a} & \rightarrow & K = Y & \rightarrow & 64^2 = Y^2\n\end{array}$ con le terrion equivalenti ->  $\sigma_{eq}^2 = \gamma^2 -\delta(\sigma_{eq} = \gamma)$  $\sigma_{e_1} = \frac{1}{\sqrt{2}} \sqrt{(\sigma_1 - \sigma_2)^2 + (\sigma_2 - \sigma_3)^2 + (\sigma_3 - \sigma_1)^2}$ Lo procurance tath i valori possibili squando vale Y lui e une variabile

$$
L_{V} = \int \sigma_{xx} d\vec{\xi}_{tt} + \sigma_{xx} d\vec{\xi}_{tb} + ...
$$
\n
$$
D_{effusion} = \int \sigma_{xy} d\vec{\xi}_{xy} - \int \sigma_{xy} d\vec{\xi}_{xy} = \int \sigma_{xy} d\vec{\xi}_{xy} - \int d\vec{\xi}_{yy} d\vec{\xi}_{xy} - \int d\vec{\xi}_{xy} - \int
$$

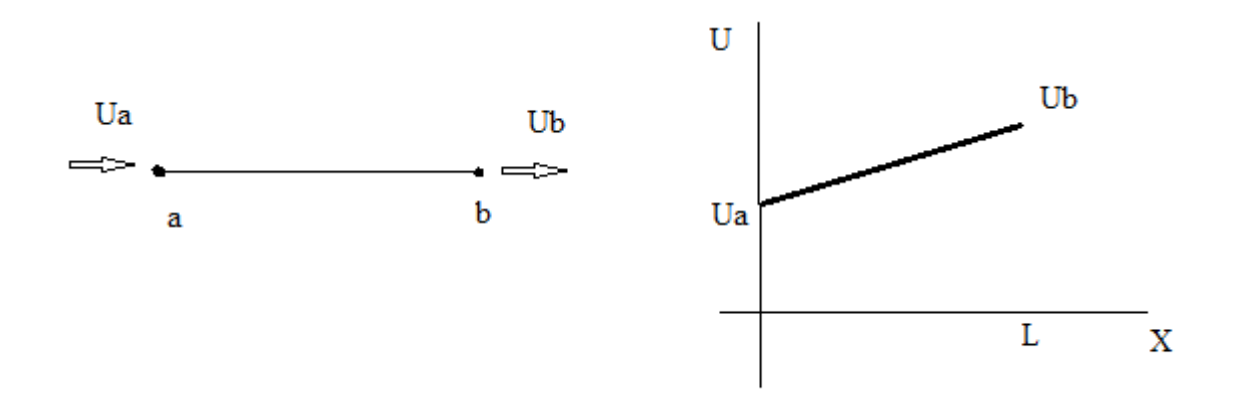

Comportamento vero dell'asta→ non è una semplificazione per elementi più complessi diventa un'approssimazione

Scrivo un polinomio che vale 1 quando x=0 e vale 0 quando x=L e un secondo polinomio che vale 0 quando X=0 e vale 1 quando X=L.

Spostamento totale= somme dei due polinomi.

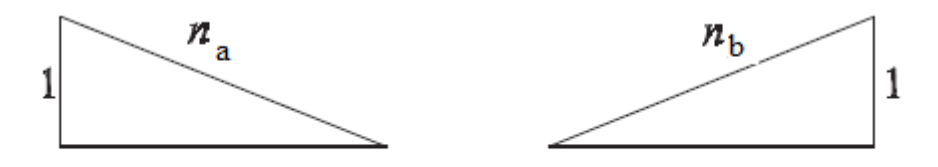

- Funzioni di forma per l'elemento monodimensionale a 2 nodi.

 $N_a = 1-\frac{x}{l}$  $\frac{x}{L}$  N<sub>b</sub> = $\frac{x}{L}$  $\frac{x}{L}$   $u(x) = u_a N_a(x) + u_b N_b(x)$ 

Esiste un solo polinomio di grado n che passa per n punti. Il polinomio trovato è l'unico che può descrivere gli spostamenti dell'asta

$$
u(x)=u_a(1-\frac{x}{L})+u_b(\frac{x}{L}) = u_a + x\frac{u_b - u_a}{L}
$$
  

$$
\varepsilon_x = \frac{du}{dx} = \frac{u_b - u_a}{L}
$$

I nodi non devono per forza essere agli estremi dell'elemento→ se aumento il numero di nodi avrà un polinomio di grado maggiore.

 $N_a$  e  $N_b$  si chiamano funzioni di forma

Considero elemento asta con tre nodi avrò:

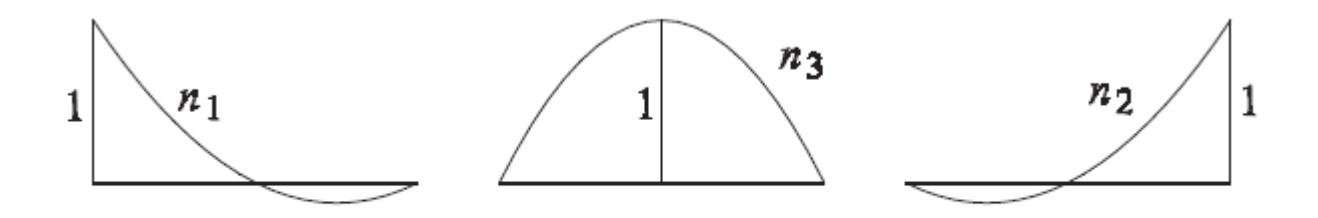

Funzioni di forma per l'elemento monodimensionale a 3 nodi.

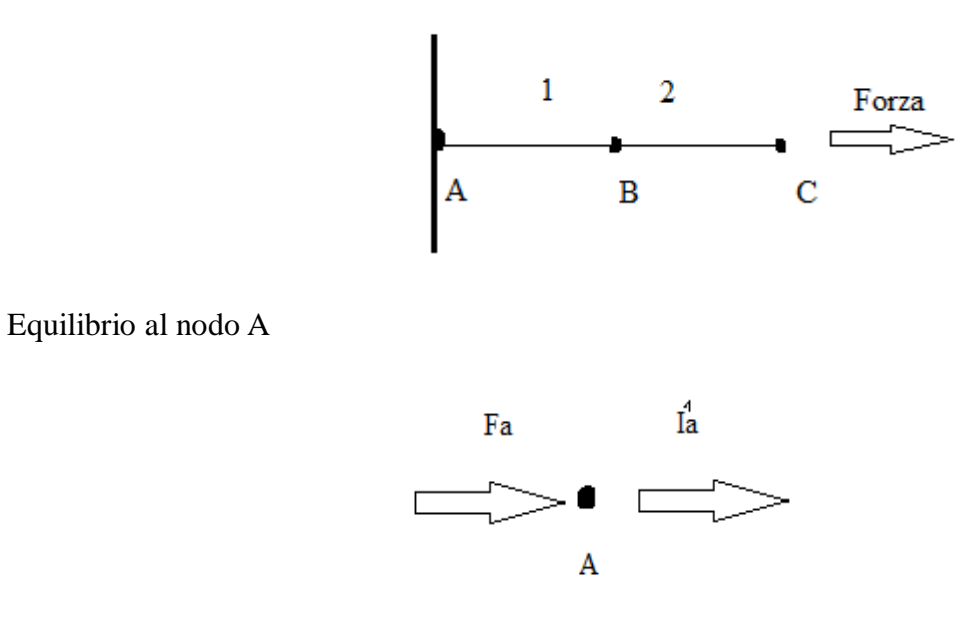

Una forza è applicata dal vincolo e una forza è interna di reazione  $Ua=0$ 

Equilibrio al nodo B

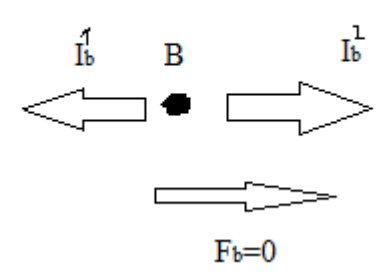

Fb=0 (ipotizzo che non ci sia)

Equilibrio al nodo C

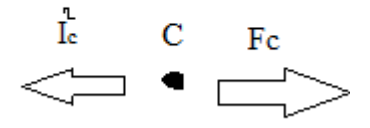

$$
\begin{array}{c}\n| \overline{K}_{11} K_{12} \ 0 \ K_{14} \ 0 \ 0 \\
K_{22} K_{23} \ 0 \ 0 \ 0 \\
K_{33} K_{34} \ 0 \ K_{36} \\
K_{44} K_{45} K_{46} \\
\text{simmetrica} \ K_{55} K_{56} \\
K_{66}\n\end{array}
$$

#### $B = G(M+1)$

Dove G sono i gradi di libertà per nodo e M la massima differenza nella numerazione tra i nodi struttura collegati tra di loro con un elemento. Per minimizzare la semiampiezza di banda occorre minimizzare tale differenza nella numerazione dei nodi. Si numerano i nodi consecutivamente lungo la dimensione più piccola della struttura.

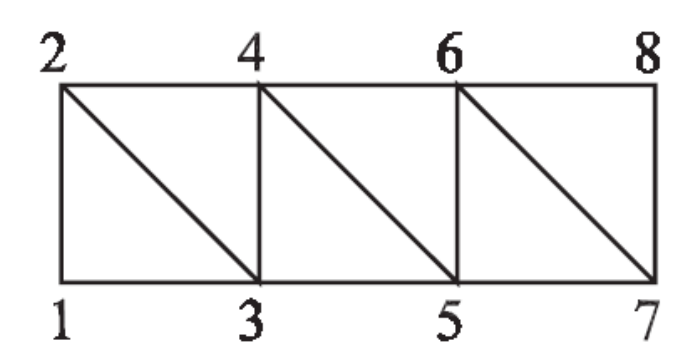

N.b. Avrei mal condizionamento se impongo sia lo spostamento che la forza in un punto è un  $error \rightarrow$  sistema mal condizionato

Il metodo permette di ottenere una soluzione quasi esatta, sfrutta le capacità di calcolo dei calcolatori, semplifica da equ. Diff. a equ. Lineari.

#### Integrazione numerica

Ad es. si può applicare il metodo dei trapezi ai punti scelti sulla funzione

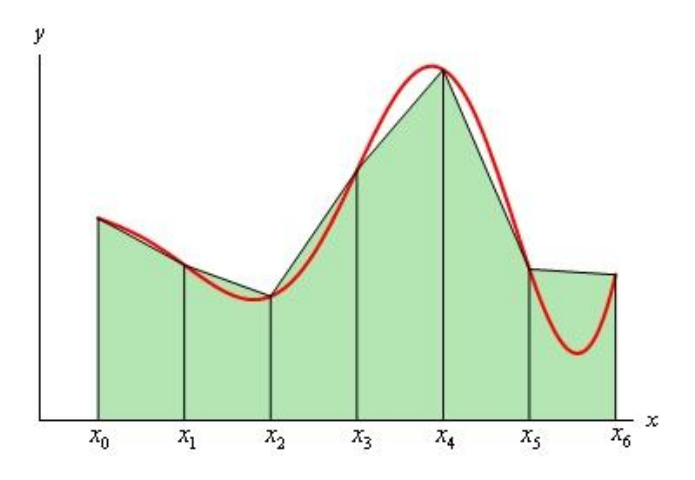

I punti di integrazione non corrispondono ai nodi ma ci sono dei punti nell'elemento che rendono

problema e cosi via.

Vado avanti per incrementi successivi. Risolvo il problema un po' per volta, e ad ogni incremento risolvo con il metodo iterativo.

 $U_0=0$  F-I(U<sub>0</sub>)=0

Posto  $U_1=U_0+\Delta U$ 

1)  $F^1-I(\Delta U)=0$ 

- 2)  $F^2-(U^1+\Delta U)=0$  \*
- 3) ……..

Se a questo passo uso J(U<sup>1</sup>) il metodo è esplicito, se uso la J(U<sup>1</sup>+ $\Delta$ U), il metodo è implicito  $\rightarrow$  stima degli  $U^1 + \Delta U$ 

Si risolve un problema statico con un metodo incrementale iterativo. Il metodo è implicito perché ad ogni incremento si inserisce il valore dello spostamento alla fine dell'incremento.

Per gli incrementi di spostamento il software usa un parametro t compreso tra 0 e 1 ( è espresso come Time dal software ma non è il tempo $\rightarrow$  il processo è statico!!! È solo un parametro)

Il software lo usa in maniera tale che in 0 non c'è nessun spostamento in 1 questo è massimo. Questo vale sia per le forze sia per i vincoli. Si suppone quindi un ∆t e il software aggiorna i valori di F e U in maniera proporzionale e lineare.

### **Lezione**

Alcuni materiali hanno una dipendenza della resistenza anche dalla velocità di deformazione. Quindi c'è una dipendenza dal tempo in questo caso.

Un primo problema sono i buchi e le superfici sovrapposte nei CAD che diventano problemi nella creazione della mesh.

Un altro problema è che il residuo è elevato non si ha convergenza. Nello stampaggio di metalli si usano elementi con il numero minimo di nodi ( 4 normalmente) ( a differenza di altri ambiti in cui servono molti nodi ( es. con 5 nodi ho una funzione di 4° grado, rappresentazione corretta della freccia a flessione).

La matrice di rigidezza è molto grande e va calcolata ogni iterazione di ogni incremento, il software permette in alcuni casi di riutilizzare la matrice jacobiana per diverse iterazioni.

In realtà si usano elementi a integrazione ridotta.

L'obiettivo è quello di determinare i punti nei quali le tensioni sono calcolate con lo stesso grado di precisione con il quale sono calcolati gli spostamenti nodali.

Per calcolare tensione e deformazione dell'elemento si usano dei punti di integrazione ( punti di Gauss) .

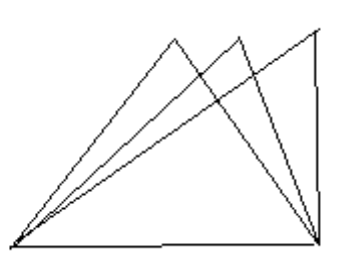

altezza e base rimangono constanti

Noi non usiamo gli elementi triangolari perché se deformo un triangolo mantenendo in deformata la base posso solo deformare mantenendo in deformata l'altezza ( area costante, in 3D volume costante).

Si deformano in maniera prestabilita quelli quadrangolari hanno maggiore, libertà di deformazione. I triangoli sono compatibili ad area o volume costante. Nei problemi che analizziamo c'è sempre il problema del contatto, il contatto va controllato nodo per nodo.

Considero due superfici→ definisco una superficie MASTER e una supeficie SLAVE. Proietto i nodi della superficie slave sulla superficie master → ottengo la distanza d.

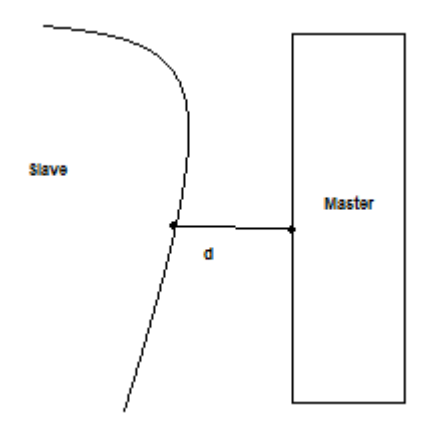

d=0 contatto chiuso d>0 contatto aperto d<0 interferenza o compenetrazione

Devo scegliere superfici master la cui normale sia facile da individuare (piani, archi di circonferenza).

Quindi prendiamo come superficie master lo STAMPO ( lo stampo lo consideriamo indeformabile, infinitamente rigido e si deforma in campo elastico)

Quando effettuiamo un incremento si passa da contatto aperto a interferenza e quindi devo ridurre l'incremento a reiterare finchè non ottengo d=0.

Due modi per gestire questo problema:

- 1) Lagrangiani
- 2) Funzione di Penalità

#### Lagrangiani

Calcoliamo l'energia di deformazione e sommiamo l'energia di contatto.

L= $\sigma$ d $\epsilon$ dV + M f(d) dove M è un numero molto grande

M viene scelto molto grande in modo tale che se d è nulla o positiva la funzione è nulla, se  $d < 0$ f(d) = -d perché d<0. Alla minima interferenza esplode questo termine M(-d) molto grande e si vede  $I_1=\sigma_1A_1$ 

t=∆t

 $F-I_1=m_1 \ddot{u}_1 \quad u_1 = (F-I_1)/m_1$ 

 $u_1 = (F-I_1)/m_1$ 

Sul nodo 2 c'è solo la forza di reazione  $I_1=m_2$   $\ddot{u}_2$ 

 $\ddot{\mathbf{u}}_2 = \mathbf{I}_1 / \mathbf{m}_2$  $u_1 = \int \ddot{u} 1 dt$   $u_2 = \int \ddot{u} 2 dt$  $\varepsilon_l{=}(u_1{\scriptstyle -}u_2)/L \hspace{2cm} \varepsilon_l{=}\int \varepsilon 1 dt$  $σ<sub>1</sub>=E ε<sub>1</sub>$  $I_1 = \sigma_1 A_1$  $\varepsilon_2 = u_2/L$   $\varepsilon_2 = \int \varepsilon 2 dt$ σ<sub>2</sub>=Ε ε<sub>2</sub>  $I_2 = \sigma_2 A_2$  $\begin{array}{ccc} h & h & h \\ \hline \end{array}$   $\begin{array}{ccc} h & h & h \\ \hline \end{array}$ 

Itero finchè la forza di reazione eguaglierà F e l'accelerazione sarà nulla. I metodi dinamici espliciti risolvono perciò problemi del tipo

P-I=M ü (dove accelerazione masse nodali) e M matrice masse nodali P forze esterne e I forze interne

I non deve essere calcolato da K u ma si calcola elemento per elemento

M è diagonale → la massa che interessa un modo è quella degli elementi che vi convergono. Facilmente invertibile  $\rightarrow$  u=M\*(P-I)

Con questi metodi perciò:

- Non devo calcolare la matrice di rigidezza
- Non devo risolvere sistemi di equ. Differenziali ma si inverte la matrice delle masse → metodi più rapidi → si possono usare molti più elementi → il tempo di calcolo non è più proporzionale a n^2 ( matrici di ordine n x n) ma è proporzionale a n ( n equazioni una per ogni nodo).

Sono espliciti perché nel calcolo di ogni iterazione uso le forze di reazione calcolate nell'incremento precedente.

I metodi di soluzione espliciti hanno un difetto: instabilità ( diverso dalla precisione) Instabilità→ si introduce all'inizio un errore anche molto piccolo alla fine otterrò errori molto La compressione a caldo assicura resistenza meccanica, chiusurà cavità materiale per compressione. La ricristallizzazione permette di avere grani cristallini fini, le caratteristiche meccaniche migliorano. Sovrametallo molto contenuto; si può avere net shape forging→ si ottiene direttamente il prodotto finito senza lavorazioni successive.

#### Svantaggi forgiatura

Non riesco a ottenere con poco lavoro la forma desiderata, per colpa dell'attrito. La parte superiori si incollano alle superfici dello stampo.

Se non metto pareti laterali il pezzo si imbottisce, se le metto ottengo la forma che voglio ma serve una forza anche 10 volte superiori e ho sovrappressioni locali che possono provocare la rottura dello stampo . Nelle zone morte posso avere deformazioni non uniformi. Non è giustificata per piccole serie.

Quando il pezzo è scaldato è di un colore che va da giallo a bianco ma lo strato di ossido di ferro non permette di vederlo. Fragile e scuro non mette luci.

Si stacca durante la fucinatura. L'ossido di ferro funge da lubrificante ( permette di non usare i lubrificanti). Dal punto di vista ingegneristico non è controllabile come processo di lubrificazione, se si stacca l'ossido non ho più lubrificante.

Come lubrificanti si usano saponi, per l'estrusione mpare si usa polvere di vetro ( ad alta temperatura diventa liquido e ha una bassa adiabaticità).

I fucinati sono pezzi di grandi dimensioni stampati a caldo mentre gli stampati sono di dimensioni ridotte,di solito sono assialsimetrici, perché pezzi assialsimmetrici sono più facili da stampare (devo solo controllare l'imbottimento). In uno stampo chiuso il lavoro di stampaggio è il doppioe la simmetria fa si chele deformazioni sono quasi uguali in tutte le direzioni.

Lo stampaggio a freddo è solo di pezzi simmetrici, a caldo mi limito a controllare l'imbottimento.

Indefinito = materiale di partenza (ad es. lingotti, bilette, blumi, Definito = spezzone di indefinito, si perde un po' di materiale, sfrido, le estremità del lingotto si tolgono, vengono buttate Greggio di stampaggio= forgiato Finito= forgiato dopo lavorazioni di asportazione di truciolo Billette= barre di sezione quadrata e rettangolare Barra (tondo) = barra di sezione circolare

Stato del materiale prima della forgiatura

Crudo = nessun trattamento termico Ricotto = se ho problemi a segare il materiale Bonificato = si bonifica dopo la forgiatura Si usano per forgiatura acciai autotemprati → si temprano raffreddandosi in aria calma Normalizzazione → meno costosa e più rapida della ricottura I processi di forgiatura sono:

Bollitura= per saldare ( saldatura autogena) il materiale riscaldandolo e mettendo a contatto le parti. Ricalcatura= fucinatura con stampi che si muovono parallelamente all'asse del pezzo **1 scopo:** aumentare la larghezza del pezzo **2 scopo:** dopo la troncatura la superficie non è piana→operazione simile alla sfacciatura

in finitura la prima operazione è la ricalcatura. Può avvenire anche in modo guidato Andamento fibre = i grani cristallini ( effetto deformazione) si allineano  $\rightarrow$  effetto della deformazione.

#### Camera scarta bava

La metto solo nello stampo superiore o inferiore per economicità, per contenere la bava in eccesso e senza aumentare ulteriormente la forza di stampaggio.

#### Guida stampo

Stampaggio a freddo: boccole e colonne assicurano la precisione

Stamp. a caldo: superfici coniche che si inseriscono una nell'altra per guidare lo stampo. Presa di ferro: sporgenza del pezzo per afferarlo che poi verrà rimossa. Di solito gli stampi sono multipli.

Tranciatura bava fase delicata:

- 1. tranciatura diretta, punzone e matrice allineati, grandi forze assorbite quindi deformazioni.
- 2. Tranciatura indiretta, schiaccio il pezzo ( che fa da matrice)con un punzone e il pezzo fa staccare la bava. Massimo imbarcamento del pezzo.

Stampi di foratura e tranciatura bava: semplici, dotati solo del contorno. Si usurano perciò montati su porta stampi per essere sostituiti.

I punzoni sono posizionati su piastre porta stampo per essere facilmente sostituiti. I pezzi sono movi mentati a mano solitamente ( pezzi stampaggio relativamente piccoli e piccole serie)

### **Imbutitura (Ultima lezione)**

Il premilamiera evita che la lamiera si innalzi durante il processo. La forza non è elevata, perciò non provoca deformazioni ( si è ampiamente in ambito plastico, qualche MPa di pressione). Giochi tra punzone e matrice per evitare rigature (questo è difficile da simulare).

Se ho una pressa a doppio effetto (o azione) ho due attuatori idraulici uno per il premilamiera e uno per il punzone ( in questo modo la forza che applico è costante).

Se le possibilità economiche sono limitate ho un solo attuatore che comanda il punzone e sul premilamiera agisce un cuscino ad aria compressa o olio (serbatoio).

Attraverso un sistema approssimabile ad una molla trasmettiamo una forza dal punzone al premilamiera.

Il punzone scende,mentre il premilamiera è fermo. La discesa del punzone carica la molla e cresce la pressione con cui il premilamiera schiaccia la lamiera ma non segue rigidamente il moto del punzone. (Vantaggio: ritorno economico ---- > risparmio un attuatore Svantaggio: la pressione non è costante e non ho una legge corretta per descriverla).

Per estrarre il pezzo stampato, una volta sollevato il punzone, utilizzerò un estrattore. Questa parte non la simulo ma "disintegro il tutto". (Ovvi i motivi: riduco i tempi di calcolo)

!!!La simulazione trascura molti dettagli: se non si dimensiona opportunamente l'estrattore (troppo piccolo o lamiera incastrata) ci può essere deformazione ma al Pc non lo vedo.

Cosa si ottiene con l'imbutitura?

Otteniamo una coppa e un bordo orizzontale. Si evita di far andare tutto il materiale sulla parete verticale e lo si tiene sotto il premilamiera, perchè così posso guidare la lamiera. Tale parte verrà tolta con il processo di rifilatura. La parte in eccesso è il fuorifigura. Quindi devo Come per i processi di laminazione si introduce l'anisotropia , qui normale:

εb  $\overline{\varepsilon}$ S

Prendiamo un provino dalla lamiera o lo deformo mediante prova di trazione.  $\varepsilon_b$  è la deformazione in direzione della larghezza e  $\varepsilon_s$  in direzione dello spessore (lo spessore non si deve ridurre troppo altrimenti la lamiera non è lavorabile).

Gli acciai per imbutitura hanno valori pari a 3. Nella simulazione ne teniamo conto con il criterio di plasticità, criterio di Hill e non di Von Mises

$$
A{(\sigma_1 \text{-} \sigma_2)}^2{+}B{(\sigma_2 \text{-} \sigma_3)}^2{+}...
$$

le costanti mi attenuano il peso della tensione, fornisco l'anisotropia e il programmi mi calcola le costanti.

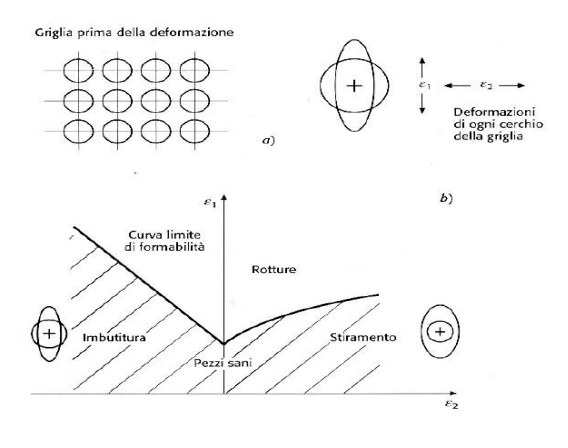

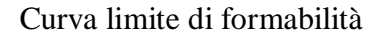

 $\varepsilon_1$  (deformazione massima sul piano lamiera) E' positiva. Se fosse negativa come la  $\varepsilon_2$ , avremmo solo compressione e non deformo. C'è una curva per ogni materiale.La deformazione dello spessore lo ricavo dall'anisatropia e comunque la somma delle deformazione è nulla (processo di deformazione a volume costante). Aspetti:

1) processo soggettivo: è l'operatore, grazie all'esperienza, a definire il raggiungimento di instabilità e di formabilità

2) diagramma statico: metto la deformazione finale che ho ottenuto a fine processo (ma non la storia della deformazione), a monte il materiale subisce più deformazioni ( dai rompigrinze alla variazione della direzione del moto). Si snervam si danneggia quindi il limite di deformabilità diminuisce. Non tengo conto di ciò. E' stata creata prima della simulazioni. I primi prototipi di stampi sono in resina. Si ottenevano pezzi di prova. Sulla lamiera da stampare si disegna un cerchio. Dopo il processo se avevo una  $\varepsilon_1$  di trazione e una  $\varepsilon_2$  negativa avevo altrimenti un ellissoide più grande del cerchio. Confrontando poi il semiasse maggiore e quello minore con il raggio,trascurando se ci fosse stato la rotazione degli assi principali capivo il tipo di deformazione

Spring back

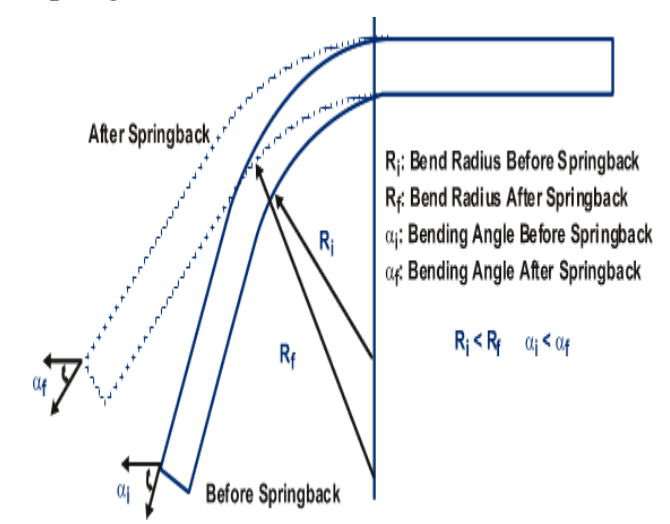

Ritono elastico, è naturale. Concluso il processo di stampaggio le tensioni elastiche vengono rilasciate, la deformazione plastica è recuparata. Presente in tutti i processi e in questo caso è importante (alcune zone sono deformate in zona elastica). Quindi cambia la forma.

Cambia sia il raggio sia l'angolo di piegatura.

## **Abacus-Esercitazioni**

Abaqus lo usiamo come simulatore statico implicito.

Documentations  $\rightarrow$ manuale $\rightarrow$ example problem manuale  $\rightarrow$ 1.1 $\rightarrow$ 1.3 $\rightarrow$ 1.3.1 $\rightarrow$ ricalcatura provino circolare

Abaqus→standard→solutore statico implicito

→explicit→ solutore dinamico esplicito

Figure 1.3.1-1 simulazione bidimensionale sul piano di simmetria dell'oggetto assialsimmetrico 3D ( l'asse di simmetria è la verticale per default)

Ipotesi e semplificazioni:

- lo stampo è considerato corpo rigido ( indicato con una linea, superficie di contatto)
- si simula soltanto ¼ del provino per risparmiare tempo di calcolo
- si considera come se tutti e due gli stampi si muovessero ( nella realtà solo uno)
- si usa metà oggetto

Crea modella database→ Abaqus standard Zona in basso→interfaccia linea di comandno module→a seconda del modulo cambiamo i pulsanti

part→definizione geometrica

property→ definizione caratteristiche ( meccaniche, termiche, ecc)

assembly→ per mettere insieme più parti

step → definizione gruppi di operazioni che si intendono fare ( ad es. prima si fa scendere il premi lamiera poi si fa scendere il punzone ecc)  $\rightarrow$  in ogni step cambiano le condizioni al contorno

interection→ si definiscono attrito, superfici idi contatto tra le parti messe insieme in assembly

load→ applico i carichi e condizioni vincolari non al singolo elemento ma all'insieme

mesh→ effettua la mesh

job→ fa partire la simulazione

visualitation→ per richiamare il postprocessore

- test certable per informere Creious le stampe 1 1 Josephelmen.<br>1 1 oral vert<br>1 1 des mar linea ouvertrile tot Rosper creare en mode agricolente (reference point) A cir si Graní a tendera a tods a reference part i oplema<br>il putr (o de la conducte vella come in lanv)<br>le rette lostane dallé stampe Property perte: person B o edit socteniel processes proprieties Concertaint de planter de planter et des planters de la planter de la planter de la planter de la planter de la planter de la planter de la planter de la planter de la planter de la planter de la planter de la planter de l Jer crease line Post  $E - 20k$ persistine<br>4 = - Dedit

innow in hastory output domein - st - s they gray neverty: 1 ous ple cemente of marsketthews (auteraction) - orcleance yefine monter (voys verticle) Lo lots were it perso - 5 selissome supplier slave Longione d'mode deligive supériele système finite sliding mode to surface dignee of romonothing on adoptivent to per modi son vichi donde il contietti justs in low a slette Forestid firther fourth ; penalty fació lorten per ila juno inferme Load B worldler could

in the actor refutos<br>abbiens demersats l'alterso del jevar - deformanal = la 2=07 a contatte com gli story i la déformazione e minere mjette elle perte article del perso se est eliment tettengeloi si déforment molte à multist was comingue suchalily al ferò di elevanti diventara Trianghari i resultati non su corretti con i codici implicat: ma i qui vodrere il pobleme (a parte concodici explicit is mest adatative a sportanete modi aprands le distourner à troppe élisate par riternore a forme fattore dividlament = 1 distant divider se il rapporto a elevato si la più di un indottimento Jone c <3 se no jour evere def eterne clonitor all stirt x non situations commentale rel modello il softicore a chance dell'in hatines non la considéra nila trazione en mesh adottativa Les conseite de considerars processi com forte distorsioni del desti.<br>Le il teorgenati : comme di bitagrisime nogli systiciti sigande chochle

Constitution al contents me limità sulle diserior del pesso (diversione l'injustite) yessex 8 white profound to improvite Ì chienatis inport <0,325 I pendious un pesos spend 10 mm elerojo 30 mm problema amiditionmentale a x ginde messa fere (enette)  $\sim$ il pesos ventumo das la poste de enabsima La condition di marke per nerdise il personnationide un peux su un é oppoggéeste (versole de dis, perticole) in pens sul late verticale esterni (pour vencile in dar. criss.) all interns de nicests di semetie le déforme tine Vibre essère surforme recessation (doblien picule modifiele mi inciti esterono nolto i insultati motivale: actions mun thopps almost year non onese improvited traffer picoda (Rps. = 600 Ma, Rm = 1200 Ma) mor repons valore attente fera-pesso a si confrantiens metter di madamore e gerinantoli faicin une pour pour venue attrict (finitionless) contactor come le stamper avon si marie phin portions proction)

 $15/05/2014$ Timberon Trophtre -opotte consimutiv  $\psi$ 5 - p p 4.2<br>d = 12° p = 0,08  $Y = 400 Mx$   $\begin{cases} t = 300 Mx \\ 2 = 1 \end{cases}$ sundoctions discrete di un process continus Lo condisioni al contours adotte a comiderare une spectione d'fils a a considerare la confinité sal temps Condition al conterns; - somethis vill one dello spegagne Démander<br>De la distribuire delle temps son à componne higuen pendant mes pessare toule de le setion massive ablished testiene without velle similatione la tempe donte al nochetter feudi-film non si Complexe ( une solo a tenere dritto il film) in visato la tropine del fils sila conidérate imprest una trassiva e termste plu pl disenstre esterne e la réserve à uncurre ] containti nel tempo. -suite les sperancesses can la forme [[maineure trapile

 $2205/1013$ Montante for profonder de une scalelle cilmbia  $\xi = 5/4$ discince curva per défération à 0 0 0 0 copypetator not to put in me allo the Raym) de la constant RR=5mm le buile deve admonent plus 1° step offlices. forse (step treve) 2° step pursone deuter meeting simentities se tex togliere il controllo di contatto fermando i usons element shell (twice in 20) Los **Amanasca** porso di taglia napperentiaine delle messere delle conservaaguinate constructionale une linea (Messone)

peri circulado la velocità i sischia di avere le rumate pers circutado la velocita à sistic di circu le rensiste<br>distributiva della diformativa (nor divorne esagenore)<br>du motiva 2020, dif. florino = 5 Ec < 5 - 10 Eg velocità del ferment à velocità del mu di vp <1> < < N/5" sifo une pour subsine a 50 je poi ci ablance a 25 mg l'entitle l'enclote Lom v<sup>2</sup> + riducendo la valocité delle Which le velocità finde his state delle skentrolle la velocité d'un patrielle lemiera VP de perché il codice nu é moisier Couldosione  $\overline{\phantom{a}}$ re oscilla con. non vo beni  $\bigwedge\bigwedge$ i poté elle estamité son deme idense troppe elevardi non toppe piciele - 100 mm d'homére - 050 éles et

### **Ultima lezione abacus**

Output→aggiungere STH History plot→ visualizza forza e spostamento punzone Create  $\rightarrow$  new model  $Import \rightarrow model$ Part → Sheet/Die →tasto destro→elimina Step  $\rightarrow$  eliminare gli step di stampaggio Load → eliminare carichi e vincoli Step  $\rightarrow$  generare step statico implicito Model→edit→model→restart→read date from job

\*Visualizzazione\*

viewer→ overlay plot → create → alla fine dello step → plot overlay

getting started with abacus predefinite fields create export a print Tinf Von Mises, PEEφ (def equ. Plastica) è la stessa prima e dopo il ritorno elastic. →mostra Deformazione principale e tensione principale nel piano della lamiera Tensione normale media ( σ Press) non è molto corretta perché usano elementi shell

Spessore (STH)

Energia nel tempo : cinetica ALLKE // totale interna ALLIE

Per stampare andamenti → hystory plot→ create XY data Report→print XY data per avere i dati in tabella ( file formato ASCII)

### **INTRODUZIONE**

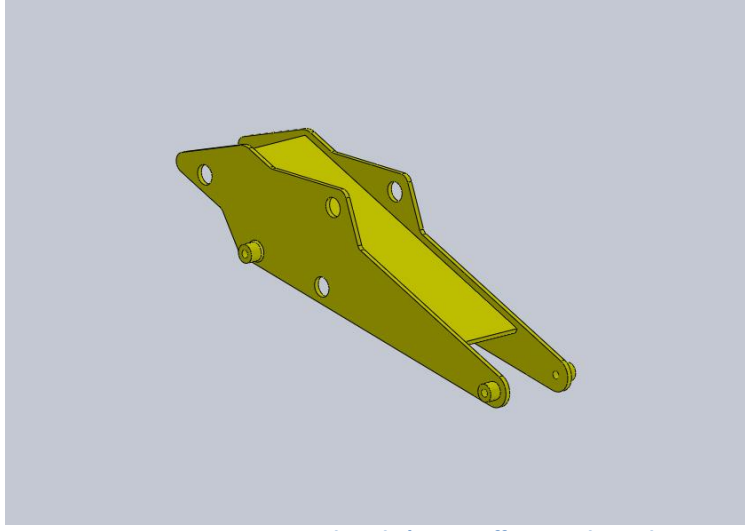

**Figura 1 - Componente sul quale è stato effettuato lo studio** 

L'obiettivo di questa esercitazione consiste nella progettazione di uno stampo a iniezione per la produzione del componente rappresentato in Figura 1 e nella descrizione della lavorazione di uno dei due tasselli mediante lavorazione CNC. L'oggetto in questione è un giocattolo in materiale polimerico, e rappresenta una parte del braccio di una riproduzione in scala di una macchina escavatrice. Il software utilizzato è VISI20.

Il disegno del componente da studiare, realizzato tramite software CAD, è stato importato nell'ambiente di simulazione e da lì sono state svolte tutte le scelte progettuali che hanno portato alla realizzazione dello stampo. Nella Figura 2 è rappresentato il complessivo da cui è stato estratto il componente.

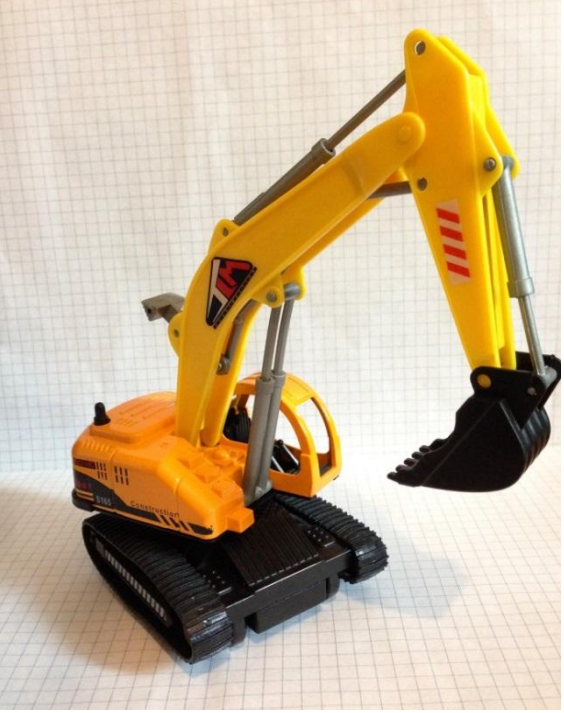

**Figura 2 - Complessivo da cui è stato estratto il componente** 

configurazione ideale, poiché in questo modo, è possibile collocare nelle posizioni migliori gli attacchi di colata che consentono l'ottimale riempimento della cavità. Quest'ultima, a sua volta, comporta una migliore qualità del componente realizzato.

L'analisi di sformo è un passaggio fondamentale al fine di ottenere una corretta estrazione del pezzo. Infatti impostare una spoglia errata comporterebbe la creazione di sottosquadri che andrebbero a contrastare l'estrazione del componente stesso. Nel caso in questione, scegliendo adeguatamente il piano di separazione, è stata ottenuta una situazione di sformo ottimale, che non ha reso necessaria una eventuale modifica della geometria del pezzo. Si ha unicamente un problema di spoglia minima in corrispondenza delle estremità dei bracci anteriori del pezzo, un fenomeno del tutto irrilevante poiché non va a compromettere la funzionalità del pezzo. In Figura 5 è possibile osservare la configurazione del piano di separazione dello stampo.

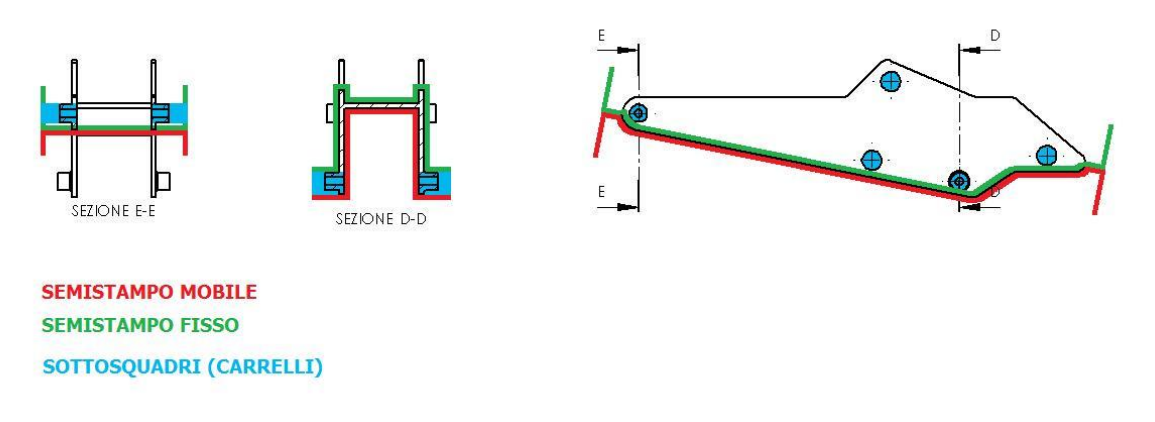

**Figura 5 - Piano di separazione dello stampo** 

I sottosquadri sono delle irregolarità geometriche che impediscono una corretta estrazione del pezzo dallo stampo alla fine del processo. Nella Figura 6 è rappresentato un esempio evidente di sottosquadro.

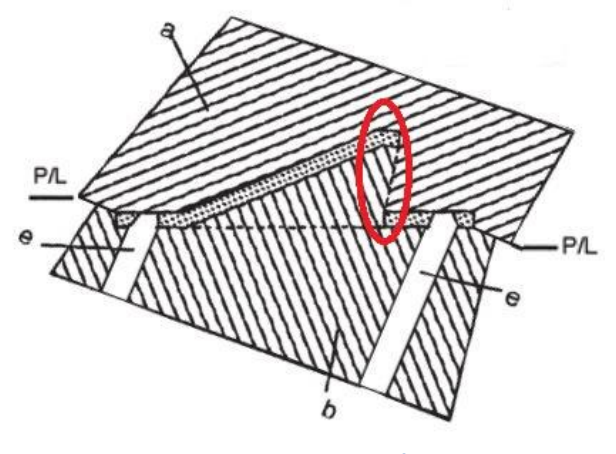

**Figura 6 - Sottosquadro** 

Come si può notare, a causa della geometria non ottimale del componente, il pezzo stesso tenderebbe ad impedire l'apertura degli stampi. Questi problemi si possono risolvere tramite una variazione del piano di separazione o l'impiego di elementi mobili come carrelli e tasselli.

Nell'esempio studiato, una volta definito il piano di separazione, i sottosquadri sono

raffreddamento. Nella Figure 8-9 sono rappresentati i due tasselli, superiore ed inferiore identici per le due impronte.

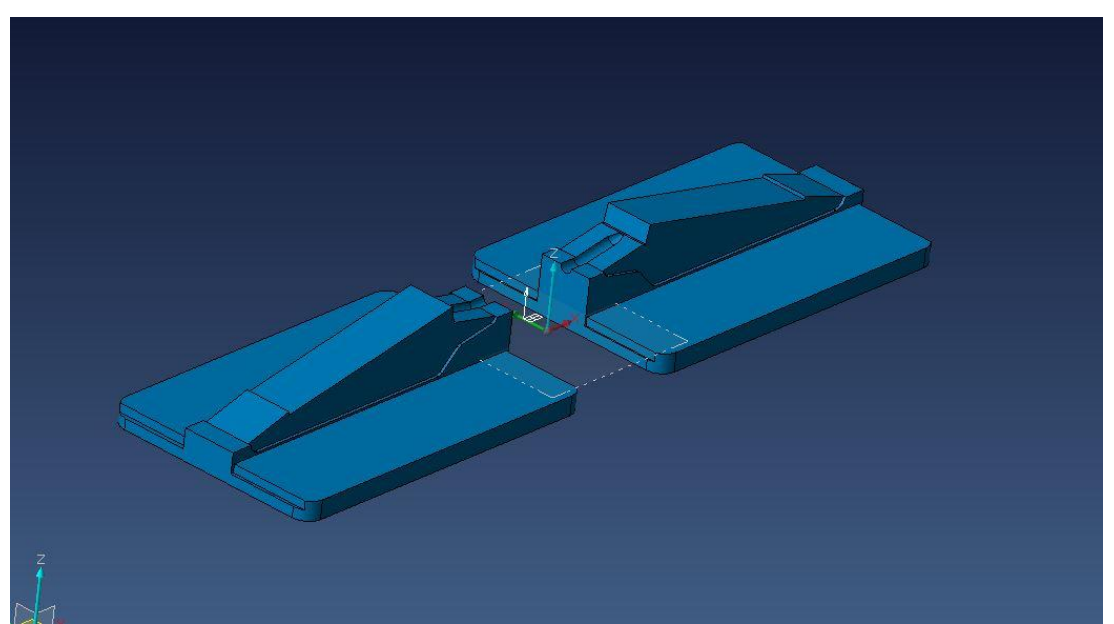

**Figura 8 - Tasselli inferiori** 

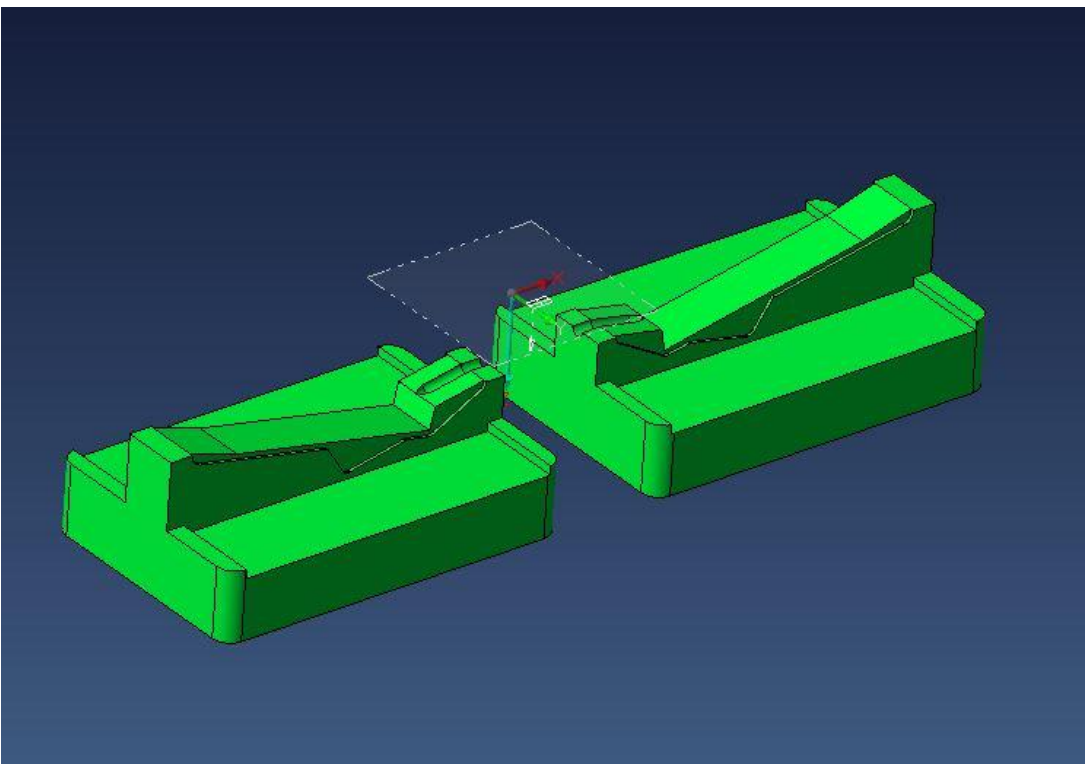

**Figura 9 - Tasselli superiori** 

Una volta definiti i tasselli si può proseguire all'inserimento degli elementi standard. L'anello di centraggio permette di allineare lo stampo con la piastra fissa della pressa, e quindi, l'accoppiamento con l'ugello lato iniezione; la boccola di iniezione, posizionata mediante un foro sull'anello di centraggio, rappresenta il punto di ingresso del materiale polimerico, si accoppia con l'ugello permette il passaggio del fuso. Nella Figura 10 è possibile osservare la configurazione di tutti gli elementi standard posizionati nello stampo.

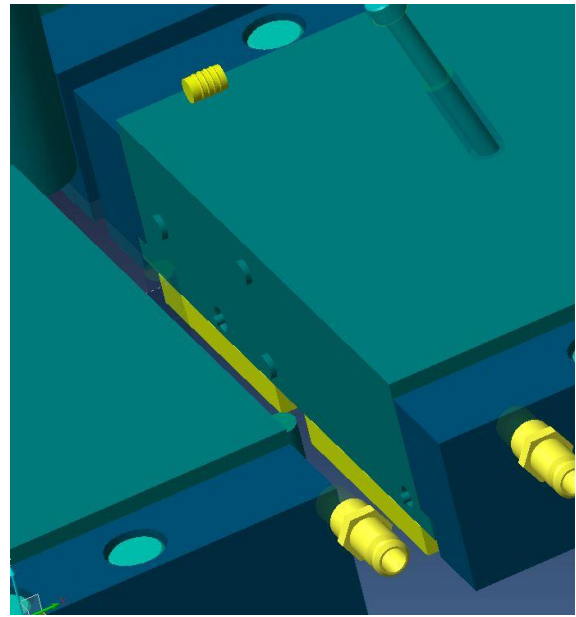

**Figura 11 - Carrelli, particolare** 

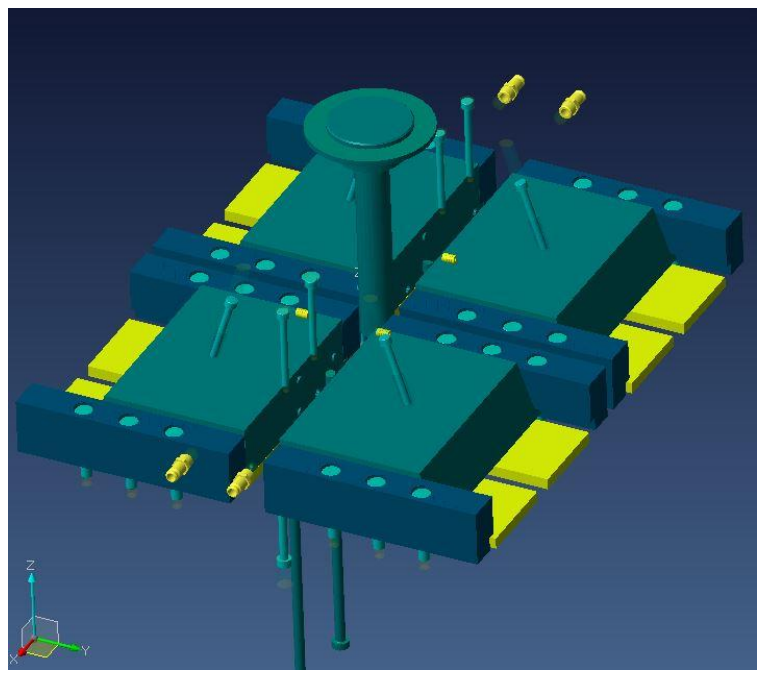

**Figura 12 - Configurazione degli elementi mobili** 

Per quanto riguarda i canali di alimentazione, il polimero passa nella boccola e si dirama successivamente lungo due canali. Questi si dirigono in direzioni opposte per raggiungere le due impronte dello stampo. L'attacco di iniezione è stato posizionato in corrispondenza della parte posteriore centrale del pezzo. Questa posizione, dalle simulazioni effettuate durante il corso di "Progettazione di processo con metodi numerici" è quella ottimale sia dal punto di vista del corretto riempimento sia per la qualità ottenuta. Questo è testimoniato anche dal fatto che, anche nel pezzo reale, l'impronta di iniezione è situato in quella stessa posizione. I dati geometrici dei canali di iniezione sono i seguenti:

**Gate:** 

Tipologia: Iniezione conica

Diametro 1: 1 mm

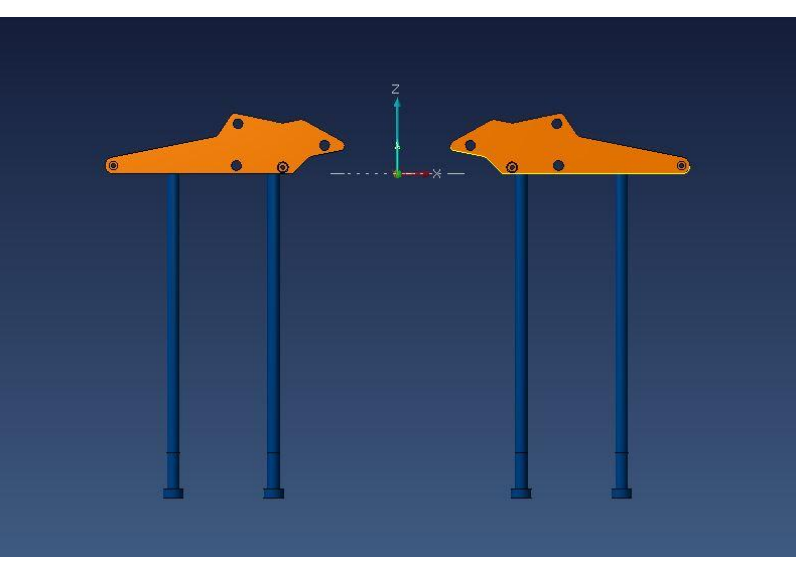

**Figura 14 - Sistema di estrazione** 

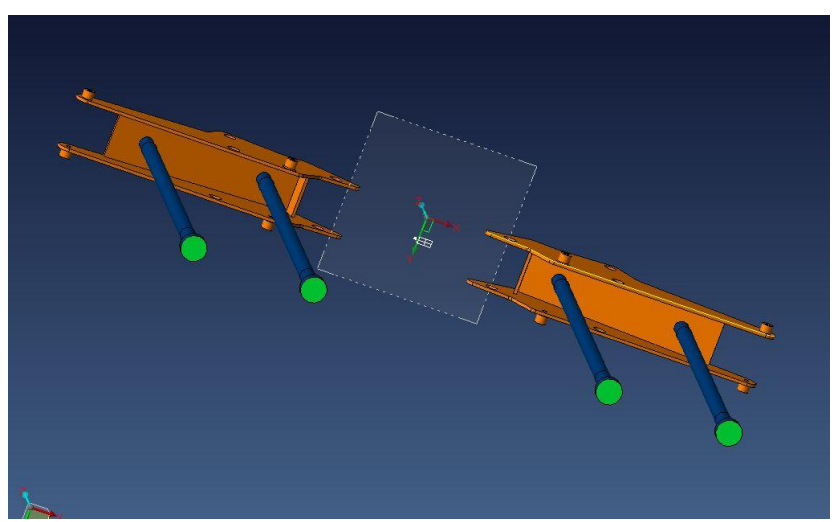

**Figura 15 - Sistema di estrazione2** 

Il sistema di raffreddamento, a causa delle dimensioni piccole del pezzo, è piuttosto ridotto. E' caratterizzato infatti da un gruppo singolo di canali per ogni impronta. Questi sono posizionati sul tassello superiore e hanno una forma a "C". Nelle Figure 16-17 viene

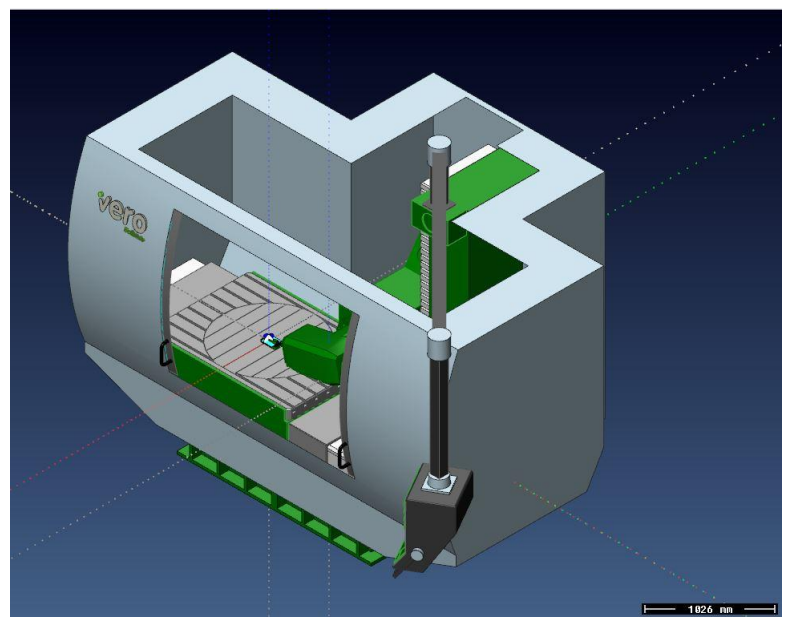

**Figura 18 - Fresatrice Standard Milling** 

Il componente lavorato è il tassello inferiore. Viste le ripetute simulazioni, dato che il componente in questione presenta superfici oblique, si è proceduto ad ulteriori finiture su tali piani, mantenendo una buona qualità senza aumentare i costi di produzione. Si è cosi giunti a una serie di 3 lavorazioni principali.

#### **Sgrossatura**

Una volta effettuata la spianatura del grezzo in cui sono stati eliminati 2 mm di sovrametallo, è stata effettuata una sgrossatura con una punta piatta dal diametro di 10 mm. Nella Figura 19 si può osservare l'operazione e il percorso utensile.

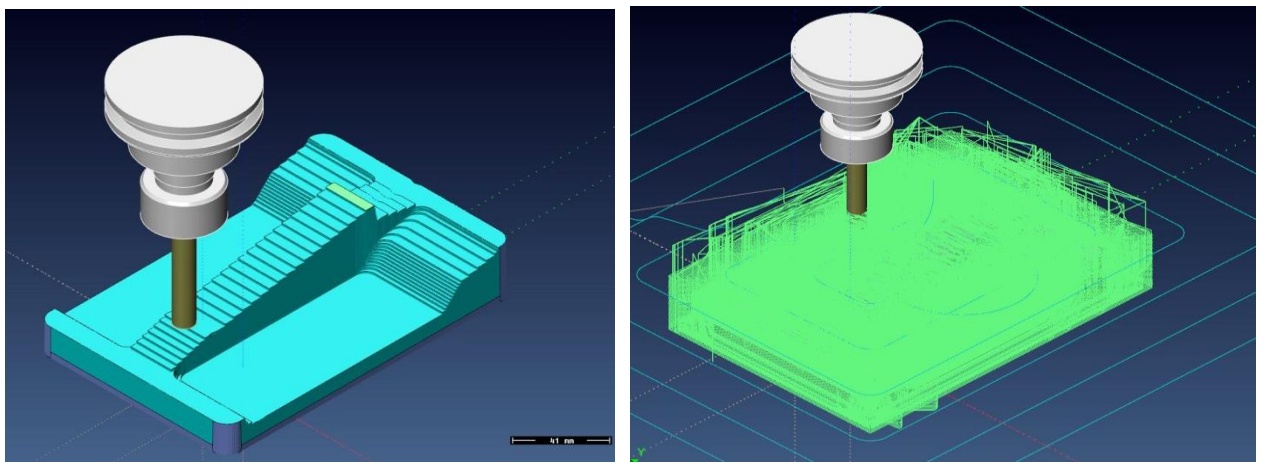

**Figura 19 - Operazione di sgrossatura e relativo percorso utensile** 

#### **Finitura**

Successivamente è stata effettuata la finitura. Viene eseguita tramite una fresa dalla punta sferica di 6 mm. È una delle operazioni più delicate poiché si desidera ottenere una superficie con bassi valori di rugosità, in modo da garantire una battuta perfetta con il tassello femmina nelle zone dei canali di iniezione e nel contorno. Nella Figura 20 si può

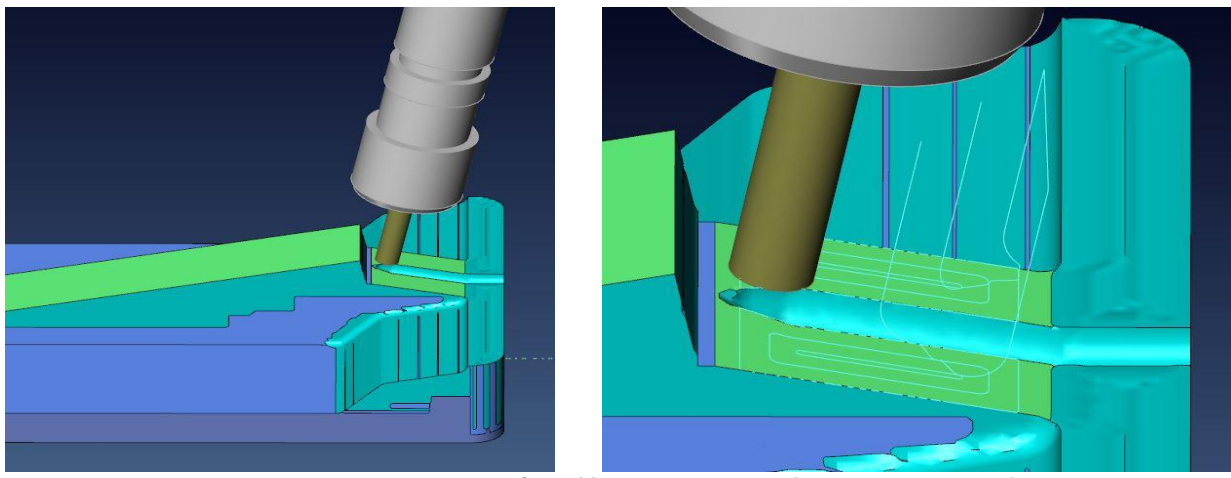

**Figura 23 - Finitura superficie obliqua posteriore e relativo percorso utensile** 

La parete verticale è stata lavorata con una fresa piatta dal diametro di 10 mm in quanto il codolo della fresa da 6 mm andava a cozzare sul tassello inferiore durante la lavorazione; nella Figura 24 è rappresentata la lavorazione.

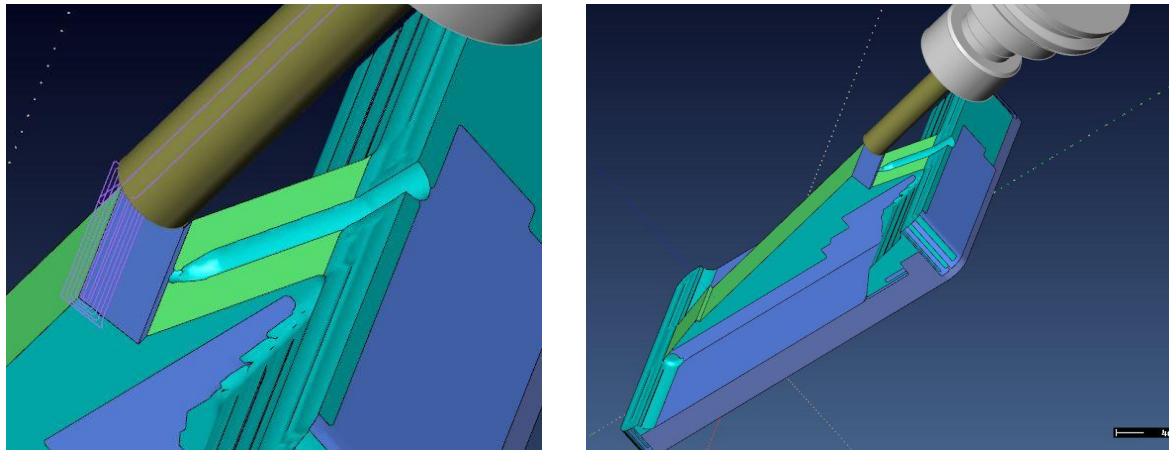

**Figura 24 - Finitura superficie verticale e relativo percorso utensile** 

Nella Figura 25 è rappresentato l'andamento delle tolleranze nella lavorazione; come si può notare la presenza di sovrametallo è minima.

### **PREVENTIVAZIONE**

La trattazione analitica prevede inizialmente il calcolo dello stampo ad una singola impronta, per poi considerare il numero ottimale di impronte che permette di minimizzare i costi.

Il costo dello stampo a singola impronta si divide in tre parti:

- Costo di progettazione
- Costo di fabbricazione
- Costo di collaudo e messa a punto

Il secondo termine è quello che pesa di più sul totale; infatti, mentre il costo di progettazione e il costo di collaudo e messa a punto insieme compongono un 30% del costo totale, il costo di fabbricazione rappresenta il 70% del totale. Il costo di uno stampo monoimpronta si calcola dunque come:

$$
C_{s1} = C_{prog} + C_{fabb} + C_{collmp}
$$

Conoscendo le percentuali di incidenza, si può dunque ottenere il costo dello stampo ad una impronta con la seguente espressione:

$$
C_{s1} = \frac{C_{fabb}}{0.7}
$$

Si va dunque a determinare il costo di fabbricazione come:

$$
C_{fabb} = C_p + C_{inc} + C_l
$$

dove  $C_p$  rappresenta il costo delle piastre,  $C_{inc}$  il costo di incastellatura e degli accessori (elementi standard meno il sistema di estrazione) e  $C<sub>1</sub>$  il costo di lavorazione per ottenere le figure.

Il costo delle piastre si determina con la seguente espressione:

$$
C_p = 516.46 + 0.925 \cdot 10^{-3} \cdot A_p \cdot h^{0.4}
$$

dove A<sub>p</sub> è l'area delle piastre in mm<sup>2</sup>, funzione del particolare da stampare, e h è l'ingombro complessivo dei due inserti ( h<sub>matrice</sub> + h<sub>punzone</sub> ).

Cinc si determina in base ai costi degli elementi standard ottenuti dai cataloghi dei fornitori.  $C<sub>1</sub>$ , costo di lavorazione, si divide in diverse componenti:

1. Dispositivo di estrazione:

$$
C_1 = 2.5 \cdot N_E \cdot M
$$

dove  $N_F$  è il numero stimato di estrattori, determinato come:

$$
N_E = 0.05 \cdot \sqrt{A}
$$

con A corrispondente alla proiezione del particolare da stampare. Vengono dunque

dove k3 dipende dal grado di complessità.

Una volta determinato il costo di fabbricazione, si può dunque risalire al costo totale di uno stampo monoimpronta. Per il caso in questione sono stati effettuati i calcoli, rappresentati in Tabella 4:

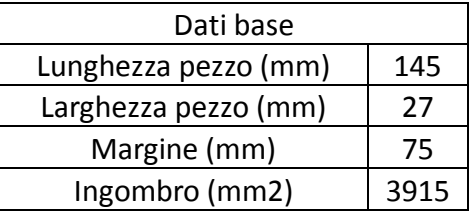

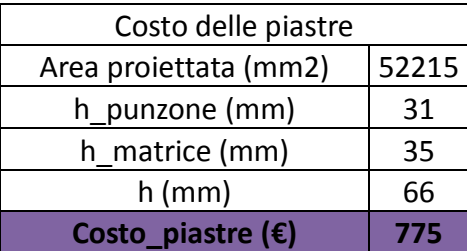

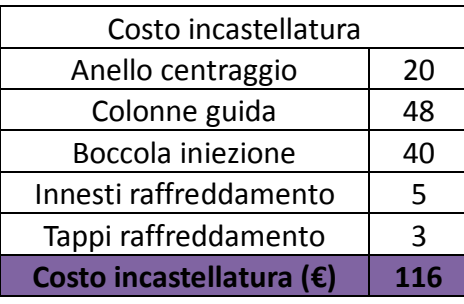

| Dati base                  |       | Costo di lavorazione            |                |
|----------------------------|-------|---------------------------------|----------------|
| Lunghezza pezzo (mm)       | 145   | Numero estrattori               | $\overline{2}$ |
| Larghezza pezzo (mm)       | 27    | Costo orario del processo (€/h) | 40             |
| Margine (mm)               | 75    | C uno $(\epsilon)$              | 200            |
| Ingombro (mm2)             | 3915  | Geom interne                    | 13             |
|                            |       | Fori/Dep interne                | 0              |
| Costo delle piastre        |       | Geom esterne                    | 11             |
| Area proiettata (mm2)      | 52215 | Fori/Dep esterne                | 0              |
| h_punzone (mm)             | 31    | Хi                              | 0,13           |
| h matrice (mm)             | 35    | Xe                              | 0,11           |
| $h$ (mm)                   | 66    | C due $(\epsilon)$              | 294            |
| Costo_piastre $(\epsilon)$ | 775   | C tre $(\epsilon)$              | 477            |
|                            |       | C quattro $(\epsilon)$          | 5200           |
| Costo incastellatura       |       | C cinque $(\epsilon)$           | $\bf{0}$       |
| Anello centraggio          | 20    | C sei $(\epsilon)$              | $\bf{0}$       |
| Colonne guida              | 48    | k1 (opaco, standard)            | 0,15           |
| Boccola iniezione          | 40    | C sette $(\epsilon)$            | 116            |
|                            |       |                                 |                |
| Innesti raffreddamento     | 5     | k2 (numerose circa +- 0,25mm)   | 0,05           |
| Tappi raffreddamento       | 3     | C otto $(\epsilon)$             | 15             |
| Costo incastellatura (€)   | 116   | k3 (più di quattro gradini)     | 0,25           |
|                            |       | C nove $(\epsilon)$             | 626            |

**Tabella 4 - Componenti costo di fabbricazione**

Si ottengono dunque i seguenti valori del costo di fabbricazione e di conseguenza del costo totale dello stampo con una impronta, illustrati in Tabella 5:

| <b>Costo Fabbricazione</b>                   | 7818  |  |  |
|----------------------------------------------|-------|--|--|
| <b>Costo Stampo</b>                          |       |  |  |
| Monoimpronta                                 | 11168 |  |  |
| Tobollo E. Colonia costa stampa monojmusento |       |  |  |

**Tabella 5 - Calcolo costo stampo monoimpronta**

Una volta definiti questi costi, si procede con la determinazione del minimo costo totale degli N pezzi da produrre. Il costo totale è dato dall'espressione seguente:

$$
\mathcal{C}_{tot} = \mathcal{C}_S + \mathcal{C}_T + \mathcal{C}_M
$$

dove  $C_S$  è il costo dello stampo a *i* impronte,  $C_T$  il costo di trasformazione e  $C_M$  il costo della materia prima.

• Il costo dello stampo si ricava da:

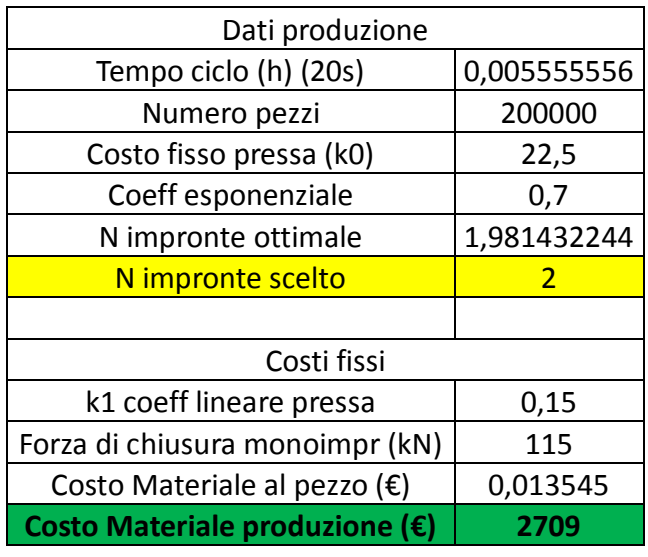

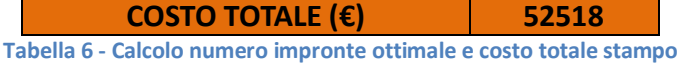

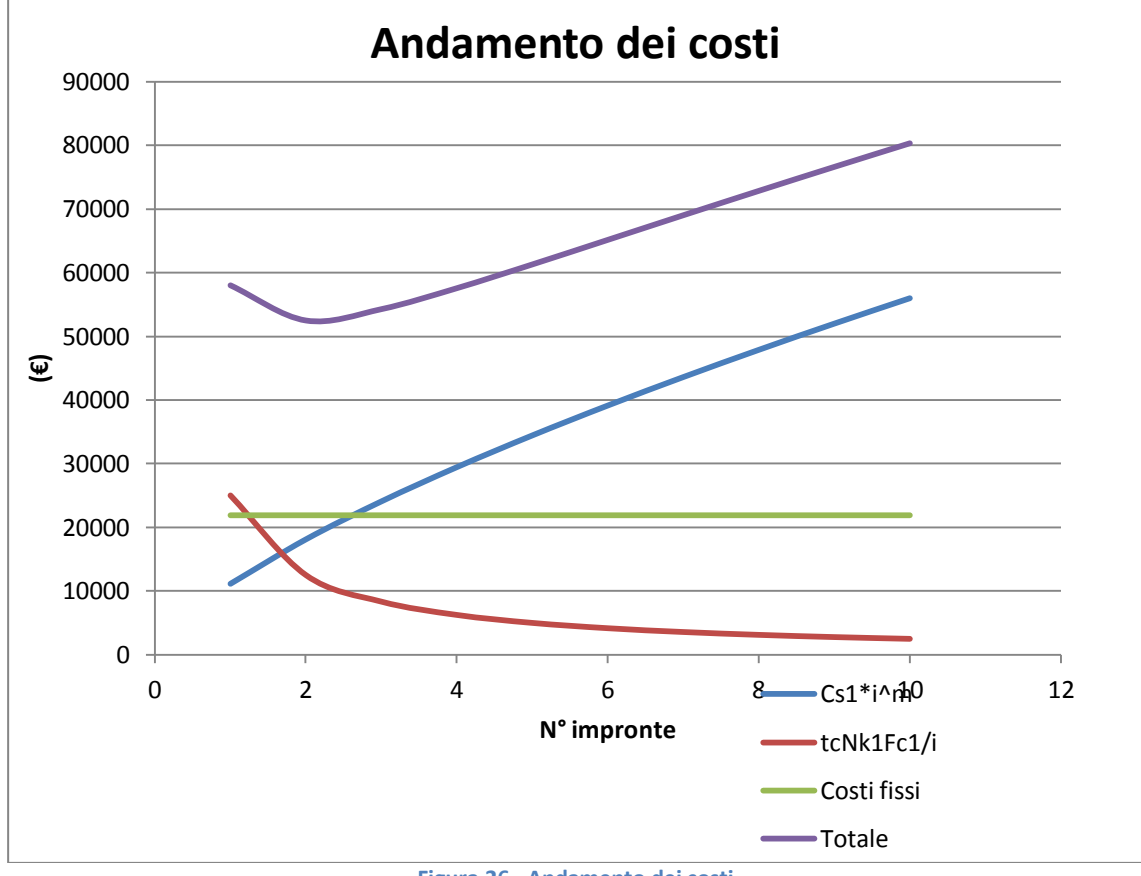

**Figura 26 - Andamento dei costi** 

Come si può notare nella Figura 26 il minimo costo totale si osserva proprio in corrispondenza del numero di impronte ottimale ottenuto.

Il costo analitico è stato confrontato con un applicativo online, reperibile dal sito : *http://www.custompartnet.com/*

Andando ad inserire i parametri richiesti è stato ottenuto il risultato osservabile in Figura 27:

Le funzioni relative all'inserimento, durante la progettazione, di componenti specifici degli stampi (quali ad esempio gli elementi standard) risultano semplici da utilizzare ma l'esecuzione di modifiche a seguito di variazioni progettuali presenta delle difficoltà.

© Proprietà riservata dell'autore - Digitalizzazione e distribuzione a cura del CENTRO APPUNTI - Corso Luigi Einaudi, 55 - Torino / Pagina 87 di 112

I comandi meno intuitivi sono quelli relativi al disegno bidimensionale e tridimensionale. La realizzazione di geometrie complesse (anche bidimensionali) e la modifica di solidi non sono semplici da effettuare. Lo stesso discorso vale per l'orientamento delle parti nello spazio rispetto a sistema di riferimento. Le difficoltà riscontrate in questo ambito forse sono dovute all'abitudine di utilizzare software dedicati al disegno quali Autocad o Solidworks. Si tratta comunque di funzioni indispensabili (ad esempio nella modifica geometrica dei carrelli) che potrebbero essere migliorate.

La fase più difficile da realizzare è stata quindi quella di sagomatura dei tasselli lungo il piano di divisione dello stampo (definito da una curva complessa).

É stato semplice invece, passare da uno stampo mono-impronta ad uno pluri-impronta, grazie ai comandi di specchiamento degli elementi, per evitare di dover utilizzare uno stampo a tre piastre per il corretto orientamento dei canali di iniezione e per ottimizzare il costo dello stampo stesso.

#### 44 Esempio 10

#### Esempio 10 - Stampo a due impronte per flacone (dispenser per colla)

Si tratta in questo caso di uno stampo a due impronte per iniezione di un "dispenser" per colla, caratterizzato da una filettatura interna e una esterna. Un maschio svitabile genera la filettatura interna, mentre quella esterna è generata mediante una cavità scomponibile.

#### Il pezzo stampato

Il dispenser in PE-HD (polietilene ad alta densità) viene avvitato sul flacone che contiene l'adesivo ed è stato disegnato per l'applicazione goccia a goccia dell'adesivo stesso. Un cappuccio, anch'esso in polietilene ad alta densità, viene avvitato sul dispenser predetto, chiudendolo (figure  $1 e 2$ ).

#### Lo stampo

Lo stampo a due cavità, visibile in figura 3, presenta due maschi fissi (9) per formare il profilo interno del pezzo. Detti maschi sono collocati in

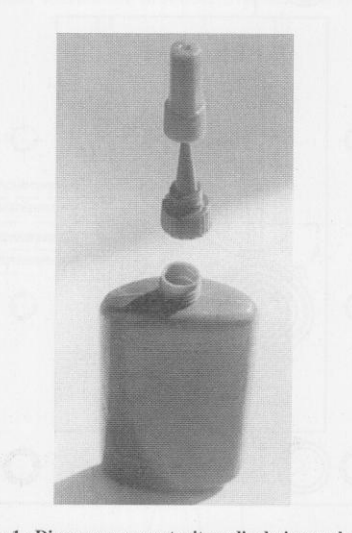

Fig. 1 - Dispenser per contenitore di adesivo e relativo cappuccio filettato. Sopra: il cappuccio filettato, al centro: il dispenser, sotto: il flacone.

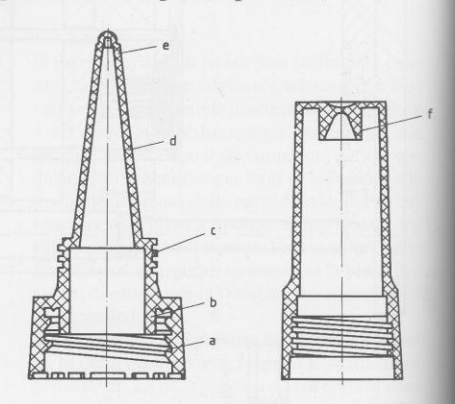

#### Fig. 2 - Dispenser (a sinistra) e cappuccio filettato (a destra).

 $a$ : filettatura interna,  $b$ : sede conica di tenuta,  $c$ : filettatura esterna,  $d$ : tubo dispenser,  $e$ : puntale,  $f$ : sede conica.

manicotti rotativi filettati (10) dotati di dentatura integrata in presa con un pignone (20). I maschi filettati (10) sono guidati assialmente

mediante bussole filettate (12) la cui filettatura ha lo stesso passo di quello della filettatura interna del dispenser.

Il pignone (20) è montato su una bussola di bronzo con filettatura a passo rapido (21), bussola che viene supportata da 2 cuscinetti a rulli conici (19) alloggiati nel semistampo mobile (a scopo di maggiore scorrevolezza di rotazione). Una vite di acciaio (17) è impegnata nella bussola (21) predetta. La vite è trattenuta nel semistampo fisso.

La filettatura esterna (c) sul dispenser viene generata mediante la cavità scomponibile (6). Le due metà della cavità sono parte del semistampo mobile e si aprono lateralmente. Un totale di quattro perni inclinati (23) montati nel semistampo fisso, comandano il movimento delle parti della cavità scomponibile. I blocchi (24) tengono in posto le metà di ciascuna cavità scomponibile in modo da togliere il carico sui perni inclinati (23) quando lo stampo è chiuso. Le mezze cavità accolgono inoltre le materozze con punto di iniezione capillare a partire dalla bussola di iniezione fino alle cavità stesse.

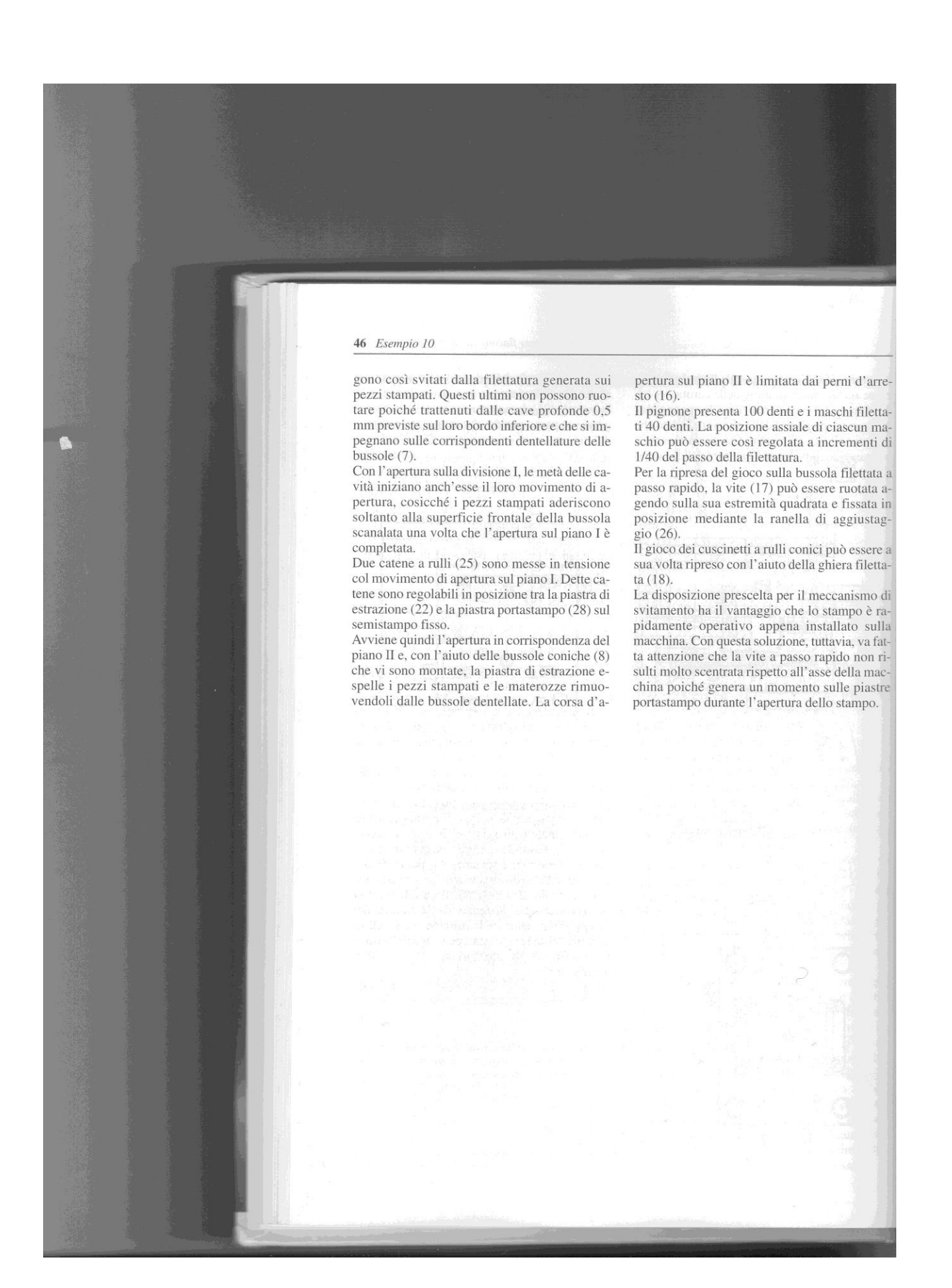

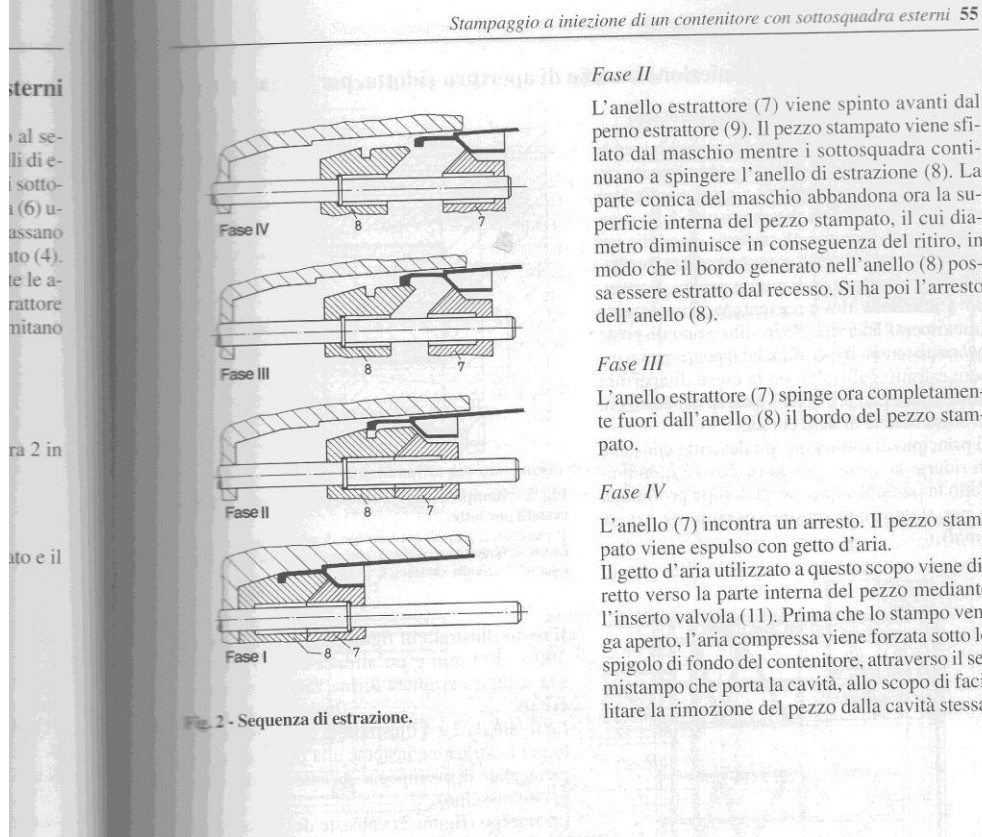

guida

L'anello estrattore (7) viene spinto avanti dal perno estrattore (9). Il pezzo stampato viene sfilato dal maschio mentre i sottosquadra continuano a spingere l'anello di estrazione (8). La parte conica del maschio abbandona ora la superficie interna del pezzo stampato, il cui diametro diminuisce in conseguenza del ritiro, in modo che il bordo generato nell'anello (8) possa essere estratto dal recesso. Si ha poi l'arresto  $dell'$  anello  $(8)$ .

#### Fase III

L'anello estrattore (7) spinge ora completamente fuori dall'anello (8) il bordo del pezzo stampato.

#### Fase IV

L'anello (7) incontra un arresto. Il pezzo stampato viene espulso con getto d'aria.

Il getto d'aria utilizzato a questo scopo viene diretto verso la parte interna del pezzo mediante l'inserto valvola (11). Prima che lo stampo venga aperto, l'aria compressa viene forzata sotto lo spigolo di fondo del contenitore, attraverso il semistampo che porta la cavità, allo scopo di facilitare la rimozione del pezzo dalla cavità stessa.

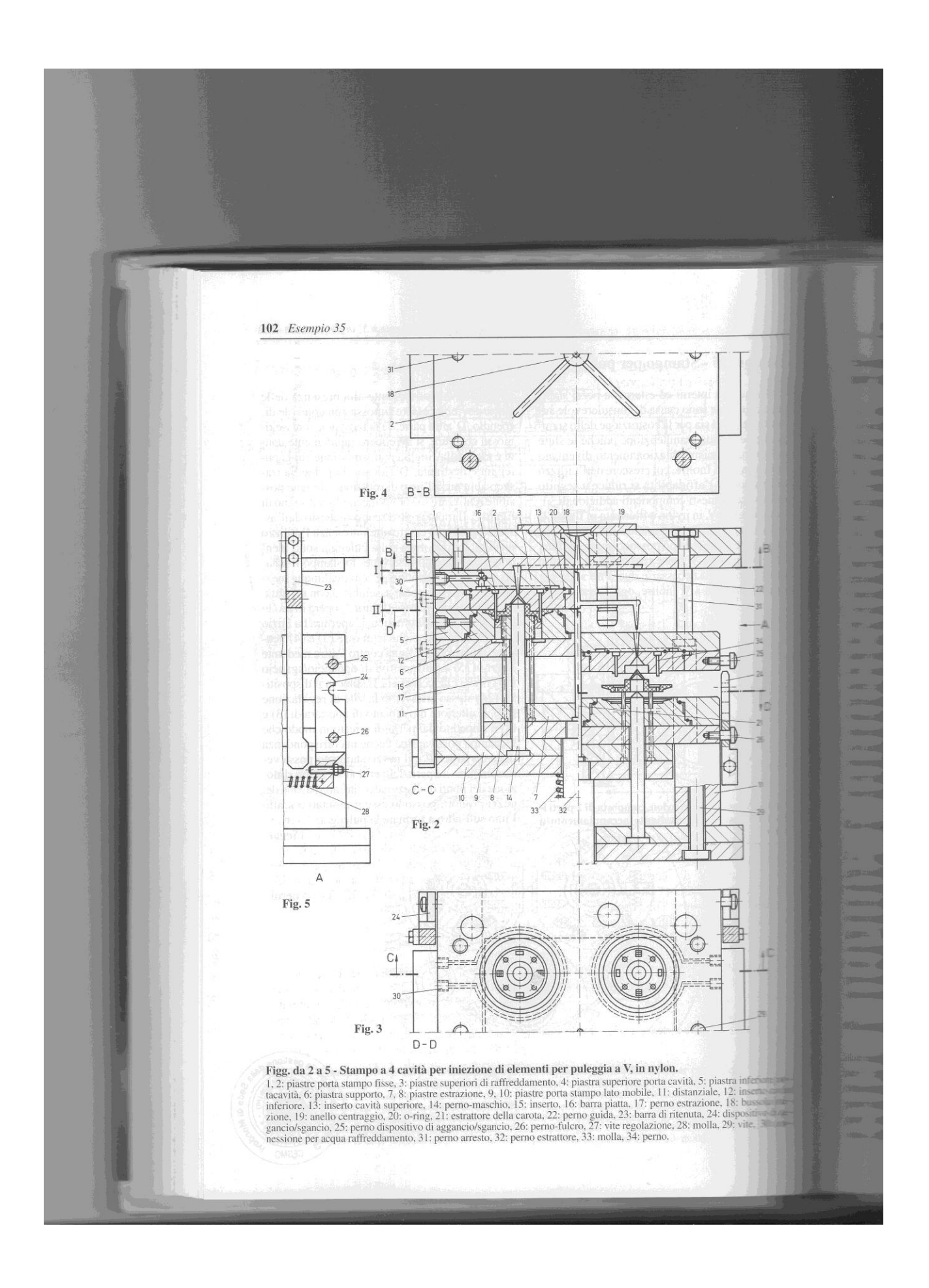

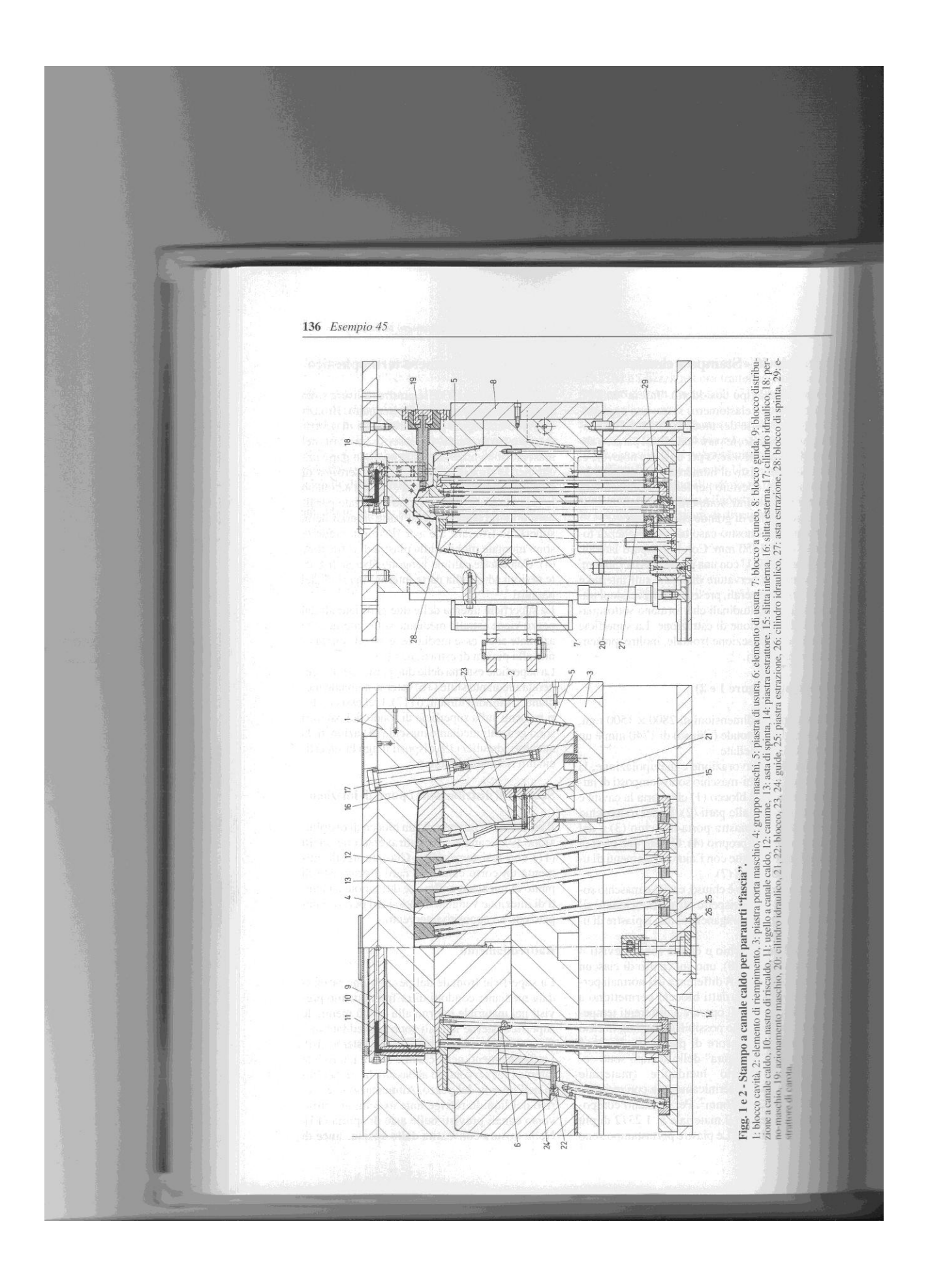